# برنامه نویسی پیشرفته با سیشارپ

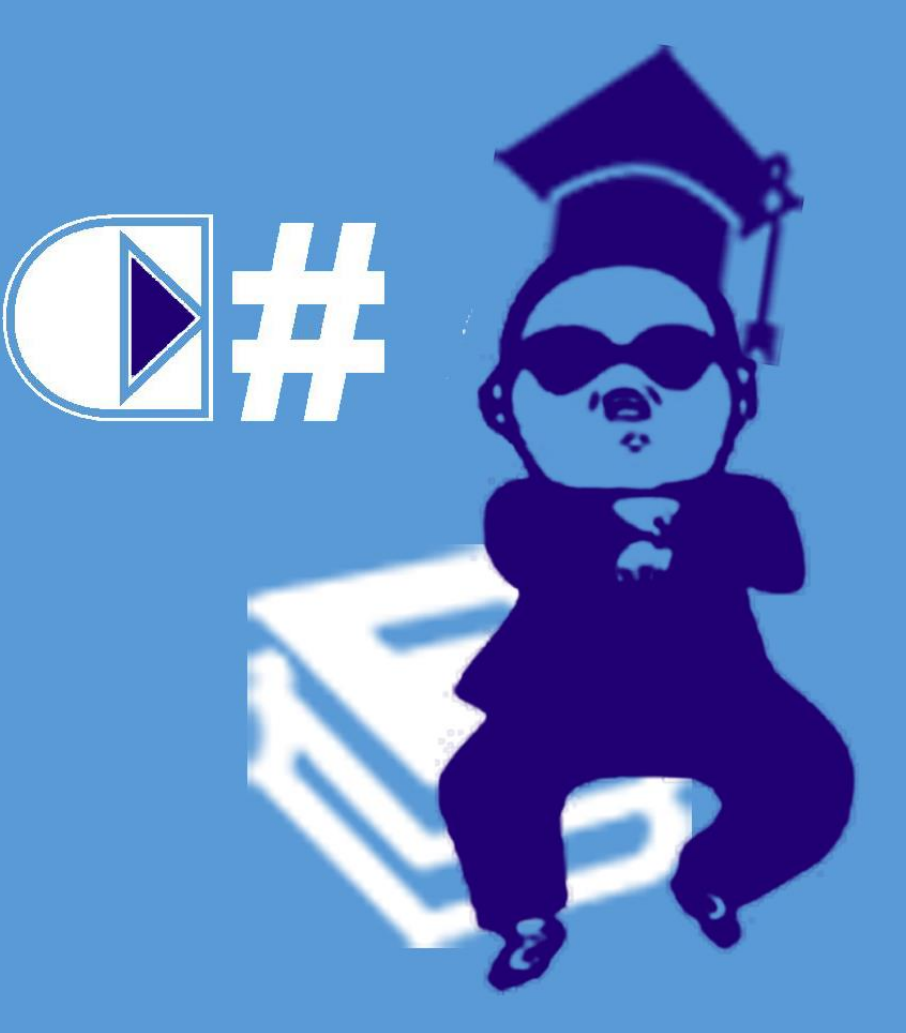

محمد فتحى

www.MiMFa.net

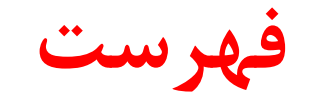

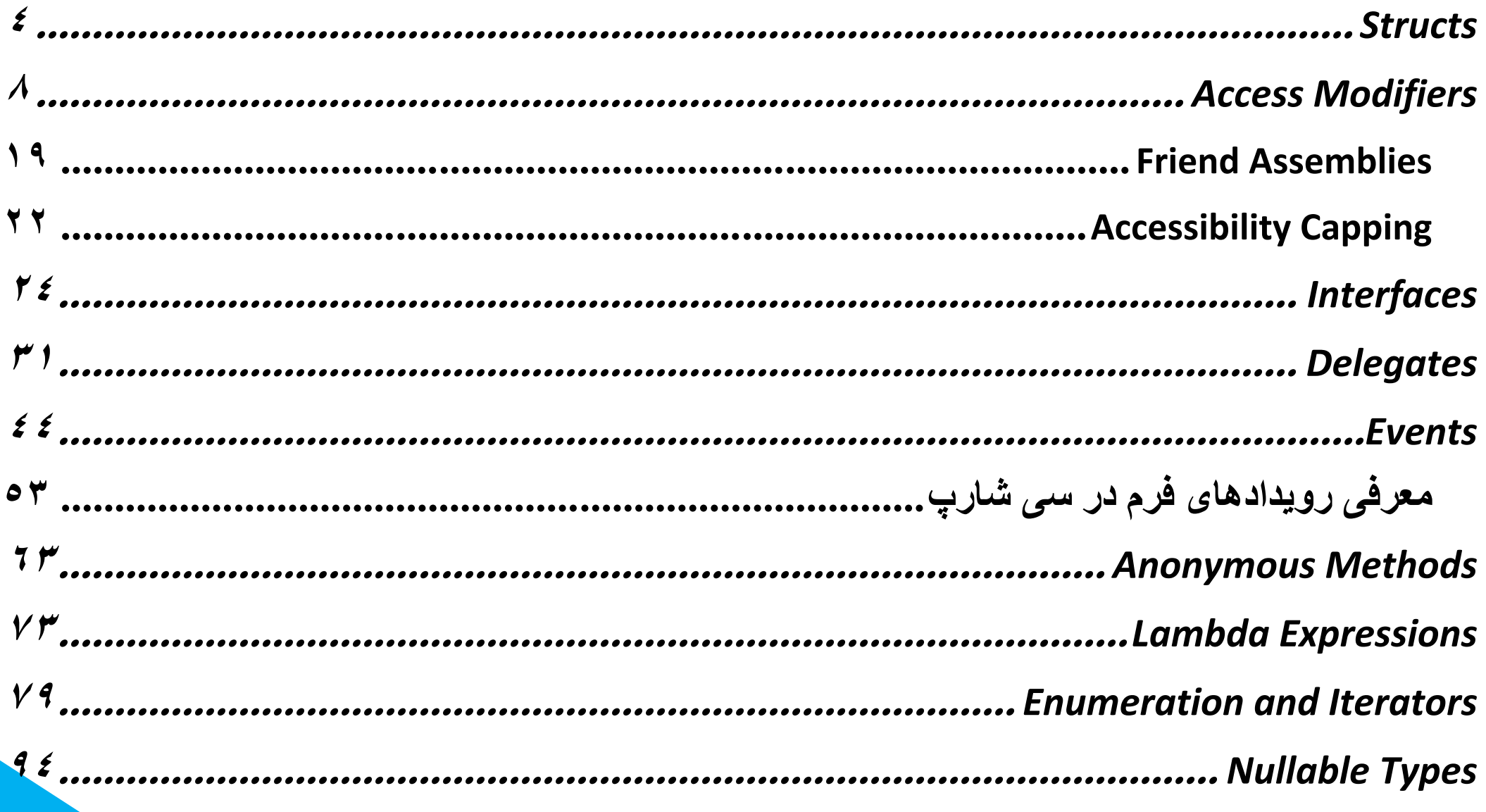

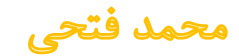

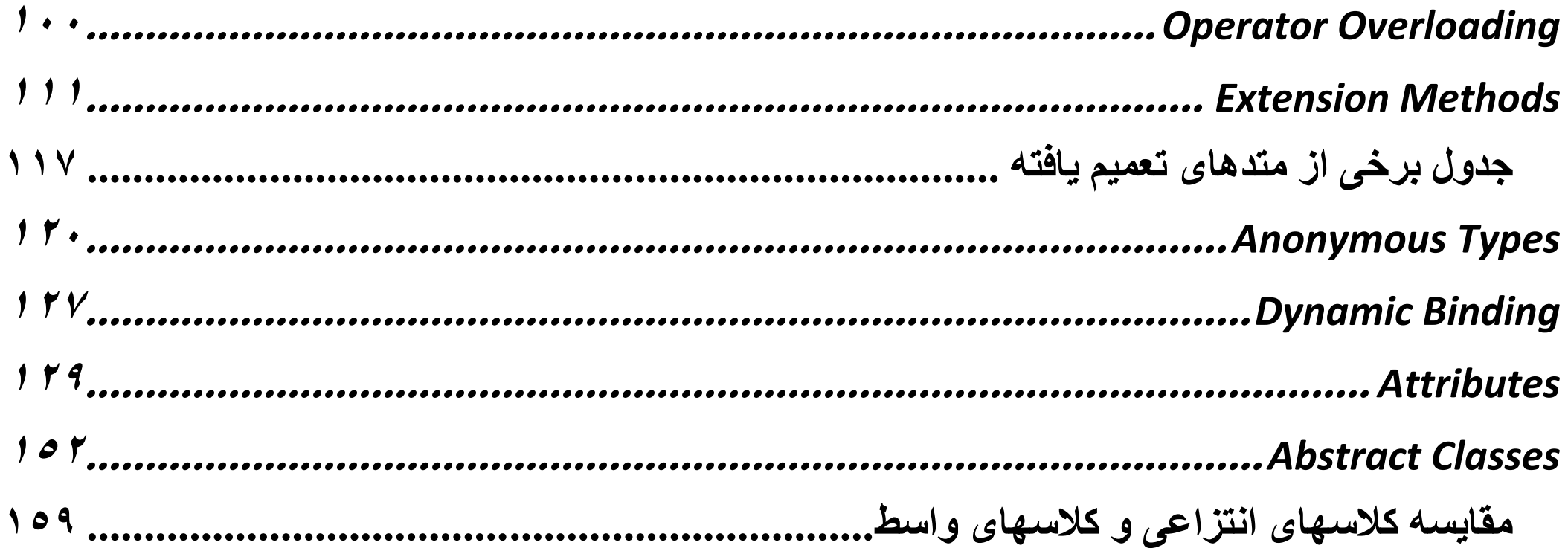

محمد فتحى

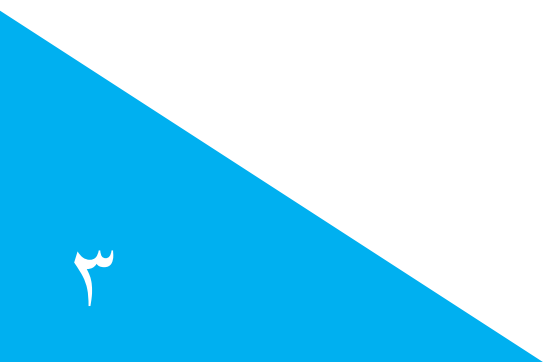

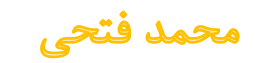

# <span id="page-4-0"></span>**Structs**

ساختار استراکچر ٰبسیار شبیه کلاس ٔ میباشد.، اما به طور کلی استراکچر ساختاری است که یک سری "داده" را تحت عنوان یک نام جدید گردآوری کرده و در حقیقت به نوعی یک تایپ جدید تعریف میکند که متشکل از ترکیب چند نوع داده دیگر است. مثال یک استراکچر میتواند مجموعه ای از یک عدد صحیح یک عدد اعشاری و یک آرایه از کاراکتر ها باشد.

اما "کالس" ساختاری کامال متفاوت با استراکچر دارد. کمترین تفاوت یک استراکچر و یک کالس در این است که استراکچر معموال بدون تابع میباشند؛ در حالی که توابع، اجزا جدایی ناپذیر کالس ها هستند.

struct<sup>1</sup>

class<sup>r</sup>

محمد فتحي

بنابراین به بیانی ساده تر؛ **از استراکچر نمیتوان انتظار انجام عملی را داشت**، چرا که تنها ظروفی برای نگهداری داده ها هستند. در حالی که یک شئ`(که توسط "کلاس" پیاده سازی میشود) یک موجود کاملا مستقل است که حتی میتواند طوری برنامه ریزی شود که صرف ایجاد شدن، وظیفه خاصی را به انجام برساند؛ بدین معنا که حتی اگر فقط یک نمونه ّاز کلاس ساخته شود، سازنده کلاس می¤واند یک سری عملیات و محسایبات را انجام دهد. )درون کانستراکتور یا سازنده کالس میتوان مشخص کرد که یک سری کد ها در زمان ایجاد یک نمونه از کالس اجرا شوند و عملیاتی را انجام دهند(

object<sup>1</sup>

instanse<sup>r</sup>

محمد فتحي

به طور کلی ویژگی های استراکچر را میتوان به صورت زیر برشمرد:

با لغت کلیدی »struct »تعریف میشود

public struct Strct {…}

میتواند بدون کلمه کلیدی new ساخته شود

Strct test = [value];

 $\overline{\phantom{a}}$ 

- نوع دادهای <sup>۱</sup>است و شیء بوجود آمده از آن در استَک<sup>۲</sup>ذخیره میشود .
	- نمیتواند ارث بری کند
	- زمانی که از آرایه ها استفاده میشود مناسب تر است.
	- نمیتوان به متغیرهای نمونه و عضو مقدار اولیه داد .

1 type Value: مانند int ، float و... که برای استفاده از آنها، نیازی نیست با کمک کلمه کلیدی new یک نمونه ساخته شود. Stack<sup>Y</sup>

پیشرفته با سیشارپ

- نمیتواند ایستا 1 باشد.
- نمیتواند دارای هرگونه سازندهی<sup>۲</sup>بدون پارامتر، یا حتی سازنده پیشفرض–که CLR فراهم کرده باشد.
	- از مخرب ها 3 پشتیبانی نمیکند.
	- نمیتواند مقدار null داشته باشد.

نکته: به طور کلی میتوان گفت استراکچر یک قالب داده ای میباشد که میتواند بسته به نوع داده ها آن را شخصی سازی نمود.

static<sup>1</sup>

constructor<sup>{</sup>

destructor<sup>r</sup>

محمد فتحي

برنامه نویسی پیشرفته با سیشارپ

Y

# <span id="page-8-0"></span>**Access Modifiers**

1 اصوال کاربرد سطوح دسترسی بر روی دو حوزه میباشد.

- در تعریف کالس 2 ، اینام 3 4 یا ساختارها .<br>.
- در تعریف متغیرها , توابع <sup>5</sup> 6 ، سازندهها 7 و ...

Access Modifiers<sup>1</sup>

Class<sup>r</sup>

Enum<sup>r</sup>

Structure<sup>f</sup>

Variable<sup>4</sup>

Method  $\frac{6}{5}$ 

Constructor<sup>y</sup>

محمد فتحي

برنامه نویسی پیشرفته با سی شارپ

 $\lambda$ 

روش های دسترسی به متدها و خاصیتهای تعریف شده در داخل یک کالس به پنج دسته تقسیم میشود:

- public .1
- private .\*
- protected. $\mathfrak{r}$ 
	- internal.f
- internal protected یا protected internal .5

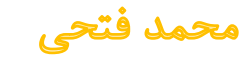

### **public .1**

متد ها و خاصیت هایی که در یک کلاس به صورت عمومی تعریف شوند، هر کلاسی که از این کلاس یک نمونه می سازد یا از این کالس ارث بری دارد ، میتواند به این عناصر دسترسی داشته باشد.

بطور کلی این سطح دسترسی هیچ گونه محدودیتی قائل نیست. امکان استفاده از آن برای کالسها )آیتمهای اول) و متغییرها و … (آیتمهای دوم) وجود دارد؛ و زمانی که یک کلاس عمومیتعریف میشود بدین معناست که هر کس (چه از داخل پروژه و چه خارج از پروژه) امکان استفاده از آن کلاس را دارد, و وقتی متغییر یا متدی با این سطح دسترسی تعریف میشود هر کسی که به کالس دسترسی دارد میتواند از آن متغییر یا متد استفاده نماید. ن*کته:* سطح دسترسی عمومی برای گروه آیتمهای اول (کلاسها، استراکچرها و…) نیز قابل استفاده می باشد.

public<sup>1</sup>

محمد فتحي

برنامه نویسی پیشرفته با سیشارپ

10

# **private .2**

متغییر و یا متد و … که به صورت خصوصی ٰتعریف شود, فقط و فقط داخل همان کلاس قابل استفاده خواهدبود. نکته: سطح دسترسی خصوصی برای گروه آیتمهای اول )کالسها، استراکچرها و...( قابل استفاده نیست.

private<sup>1</sup>

برنامه نویسی پیشرفته با سی شارپ

11

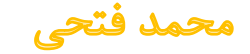

### **protected .3**

متدها و خاصیتهایی که در یک کلاس به صورت محافظت شده<sup>۱</sup>تعریف شوند، در داخل همان کلاس و کلاسهایی که از این کلاس مشتق شده اند (ارث برده اند) قابل دسترس هستند و نمونه های ایجاد شده از کلاس به این متدها و خاصیتها دسترسی ندارند.

protected<sup>1</sup>

محمد فتحي

برنامه نویسی پیشرفته با سی شارپ

 $\sqrt{2}$ 

### به عنوان مثال کالس Person دارای یک متد به نام GetInfo است.

#### public class Person

{

}

}

 $\gamma$ 

# public int Age; public string Name; protected void GetInfo() {

#### Console.WriteLine("Name:");

#### this.Name = Console.ReadLine();

#### Console.WriteLine("Age:");

#### this.Age = int.Parse(Console.ReadLine());

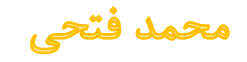

حال کالس Emp که از کالس Person به ارث رفته است میخواهد از متد GetInfo استفاده کند, چون متد GetInfo به صورت protected تعریف شده -در نتیجه تمامیکالسهایی که از Person به ارث بروند امکان استفاده از آن را دارند- قادر به انجام این کار است. در صورتیکه از هیچ کجای دیگر امکان استفاده از این متد برای کالسهای دیگر مثل کالس Program وجود ندارد!

نکته: متد محافظت شده از بیرون دیده نمیشود.

ن*کته:* سطح دسترسی مخافظت شده برای گروه آیتمهای اول (کلاسها، استراکچرها و…) قابل استفاده نیست.

محمد فتحي

# **internal .4**

کلاسها یی که به صورت داخلی ٰتعریف شوند، تنها کلاسهایی میتوانند از آنها استفاده کنند که در یک اسمبلی ٔ یکسان تعریف شده باشند.

به عنوان مثال بسیاری از مواقع پیش میآید کالسی را ایجاد می نمایید که احتمال دارد در پروژههای دیگری بیرون از پروژه جاری استفاده شود. (مثلا در مورد برنامه نویسی چندلایه). حالا فرض نمایید که نمیخواهید یک کالس یا متغییر یا ... آن کالس در اختیار کسانی قرار بگیرد که بیرون از پروژه جاری از این اسمبلی استفاده میکنند. )مثال یک Component را در نظر بگیرید که قرار است داخل n پروژه دیگر استفاده شود(.

برای همین میتوانید با استفاده از internal فقط به کالسهایی که داخل این پروژه شما هستند اجازه دهید که از این کالس یا متغییر یا ... استفاده کنند.

internal<sup>1</sup>

Assembly<sup><sup>1</sup></sup>

محمد فتحي

#### // Assembly1.cs

internal class BaseClass

{

```
 public static int IntM = 0;
```
}

```
// Assembly2.cs
```

```
 class TestAccess
```
{

{

}

}

 $\sqrt{7}$ 

```
 public static void Main()
```
با خطا مواجه میشود // ;()BaseClass new = myBase BaseClass

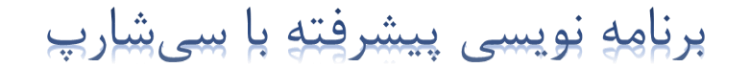

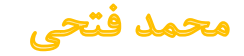

در مثال قبل کالس BaseClass در اسمبلی 1 به صورت internal تعریف شده است ، کالس TestAccess تعریف شده در اسمبلی 2 یک نمونه از کالس BaseClass را ایجاد میکند که این یک خطا محسوب میشود.

ن*کته:* گروه آیتمهای اول (کلاسها، استراکچرها و...) نیز به صورت پیشفرض داخلی می باشند.

ن*کته:* سطح دسترسی داخلی برای گروه آیتمهای اول (کلاسها، استراکچرها و…) نیز قابل استفاده می باشد.

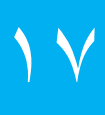

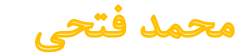

# **internal protected .5**

این سطح تلفیقی است از internal و protected؛ به این معنا که اگر متغییری به صورت داخلی محافظت <sup>1</sup>تعریف شده شده باشد. کالس هایی که داخل این پروژه هستند و یا از کالسی که این متغییر درونش قرار دارد به ارث رفته باشند, اجازه دارند که از این متغییر استفاده نمایند.

ن*کته:* سطح دسترسی داخلی محافظت شده برای گروه آیتمهای اول (کلاسها و…) قابل استفاده نیست.

internal protected \

محمد فتحي

برنامه نویسی پیشرفته با سی شارپ

 $\lambda$ 

# **Friend Assemblies**

<span id="page-19-0"></span>همانطور که میدانید در زبان ++C ، در مبحث شئ گرایی،ٰ مفهومیبنام دوستی وجود داشت، بدین معنا که 3 یک کالس دوست کالس دیگر میشد و به اجزای اطالعاتی 4 آن کالس دسترسی عمومی پیدا میکرد ، مشابه این گونه امکان در سی شارپ نیز وجود دارد، و همانگونه که در مثال زیر مشاهده خواهید کرد، نحوه تعریف آن با ++C اندکی متفاوت است.

OOP<sup>1</sup>

**Friend**<sup>r</sup>

Data member<sup>r</sup>

Public<sup>\*</sup>

محمد فتحي

### // AssemblyA

using System.Runtime.CompilerServices;

using System;

ایجاد رابطه دوستی//[("assembly: InternalsVisibleTo("AssemblyB)

```
کالس که به صورت پیشفرض داخلی میباشد //
```

```
class FriendClass
```

```
{
```
{

}

}

 $\mathsf{Y}$ 

```
 public void Test()
```

```
 Console.WriteLine("Sample Class");
```
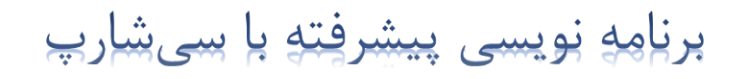

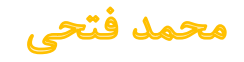

```
کالس دیگر که به صورت عمومیتعریف شده //
   public class ClassWithFriendMethod
   \mathbf{1} internal void Test()
      \{ Console.WriteLine("Sample Method");
    }
   }
الزم است بدانید اکنون در پروژه ای دیگر که نام اسمبلی آن AssemblyB میباشد نیز براحتی میتوان به هر 
                                   دو کالس و هر دو متد های تعریف شده آن ها دسترسی عمومی پیدا کرد.
                           نکته: از این ترفند میتوان برای افزایش امنیت در امور الیه بندی استفاده نمود.
```
برنامه نویسی پیشرفته با سی شارپ

 $\begin{array}{c} \mathbf{Y} \\ \mathbf{Y} \end{array}$ 

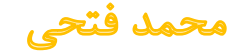

# **Accessibility Capping**

به کالس زیر توجه فرمایید...

<span id="page-22-0"></span>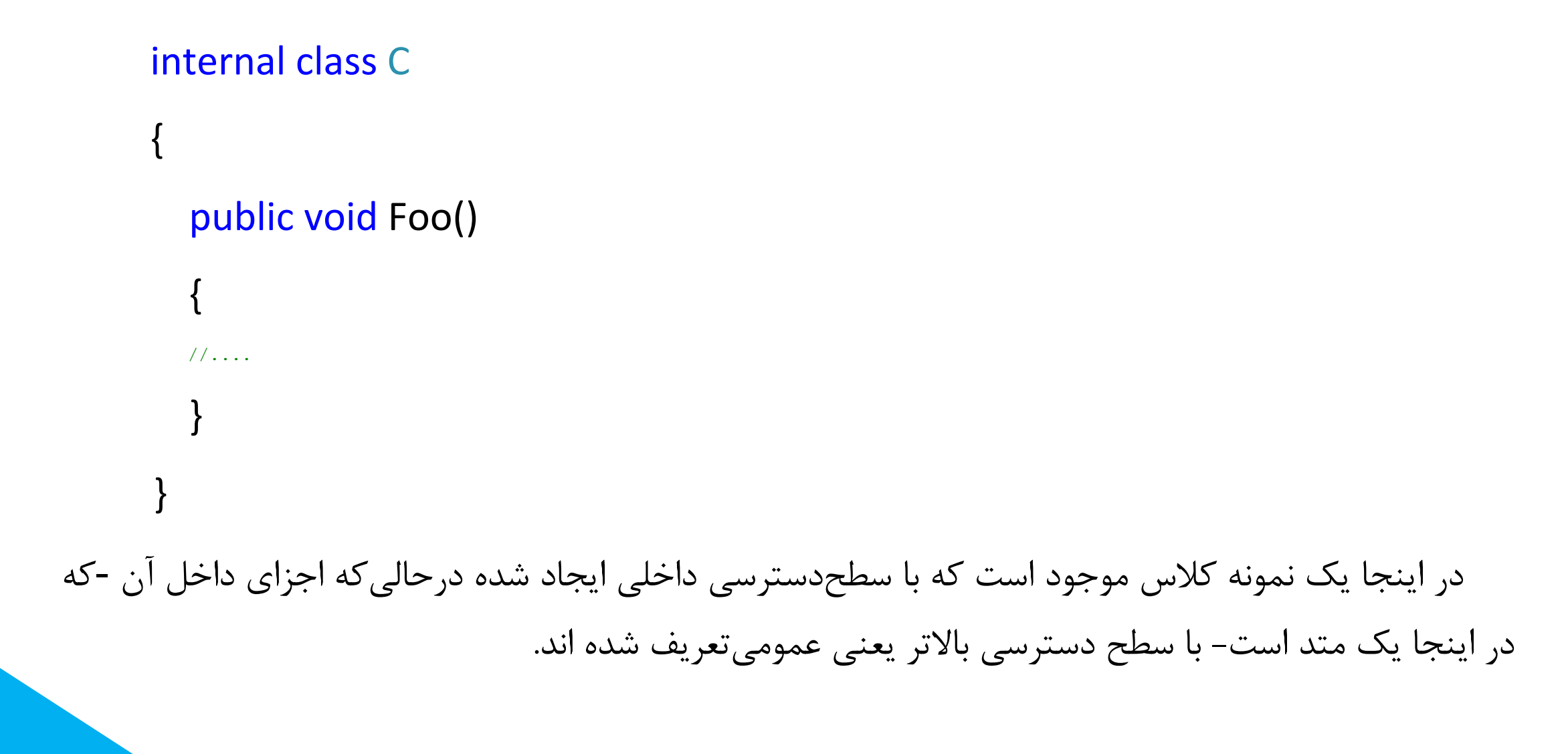

برنامه نویسی پیشرفته با سی شارپ

 $\star$ 

محمد فتحي

1 به این اتفاق اصطالحا سرپوش دسترسی گفته میشود؛ بدین معنا که اکنون اجزای این کالس چه از نوع عمومی و چه از نوع داخلی تعریف شوند فقط و فقط سطح دسترسی به آنها به صورت داخلی میباشد زیرا که سطح دسترسی آیتم باالیی آن ها داخلی میباشد.

مزیت این عمل زمانی مشخص میشود که بنا به هر دلیلی قصد تغییر دسترسی اجزای داخلی و کالس را داشتیم؛ در این حالت فقط کافی است سطح دسترسی کالس را به دلخوه تغییر دهیم، تا به سایر اجزا هم همان دسترسی را داشته باشیم.

Accessibility Capping<sup>1</sup>

محمد فتحي

برنامه نویسی پیشرفته با سی شارپ

 $\forall$ 

# <span id="page-24-0"></span>**Interfaces**

1 میانجی یا واسط به عنوان یک قرارداد نحوی تعریف میشود که همه ی گروه هایی پیرو باید آن را دنبال کنند. واسط قسمت «چه؟» از یک قرارداد نحوی را تعریف میکند و گروه های مشتق قسمت «چگونه؟» از این قراردادها را تعریف می کنند.

به بیانی صریحتر؛ واسط ها؛ ویژگیها،ٌ متدها<sup>۵</sup>و رویدادهایی ٔرا تعریف میکنند که اعضای آن میباشند.

Interfaces<sup>1</sup>

What? $<sup>7</sup>$ </sup>

How? $\bar{y}$ 

Property<sup>\*</sup>

Method  $\triangle$ 

Event ${}^{\circ}$ 

محمد فتحي

واسط تنها شامل اعالم اعضا میباشد. تعریف اعضا مسئولیت گروه مشتق شده میباشد؛ که اغلب به تامین یک ساختار استاندارد کمک میکند که گروه های مشتق دنبال میکنند.

گروه های نظری نیز تا حدی همین هدف را دارند، به هرحال عمدتا زمانی استفاده میشوند که تنها تعدادی از متدها قرار است به وسیله ی گروه پایه اعالم شوند و گروه مشتق شده قابلیت ها را اجرا میکند.

واسط ها با استفاده از کلمه ی کلیدی interface اعالم میشوند، که شبیه اعالم یک گروه میباشد. بیانیه های واسط به طور پیش فرض عمومی میباشند.

محمد فتحي

در زیر مثالی از اقالم واسط ها را میبینید.

```
 public interface IEnumerator
 {
   bool MoveNext();
   object Current { get; }
 }
 internal class Countdown : IEnumerator
 {
  int count = 11;
   public bool MoveNext() => count-- > 0 ;
   public object Current => count;
 }
```
برنامه نویسی پیشرفته با سی شارپ

 $\mathbf{y}$ 

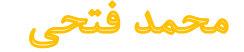

و اما در واسط ها نکاتی دیگر نیز وجود دارد که در زیر به برخی از آنها می پردازیم:

- اجزای داخل آن بدون مشخص نمودن سطح دسترسی تعریف میشوند.
	- نمیتوان در آن فیلد تعریف نمود.
- کالسی که از واسط ارثبری میکند باید تمامی متدهای آن را دقیقا همان گونه که در واسط مشخص شده پیادهسازی نماید. به بیان کلی، فرم و ساختار کلی خود را از واسط میگیرد و نحوه رفتار و پیادهسازی آنرا خود انجام میدهد.
	- میتوان از ارث بری برای واسط ها با واسط های والد خود استفاده نمود.

public interface IUndoable { void Undo(); }

public interface IRedoable : IUndoable { void Redo(); }

هر ارث بر میتواند از چند واسط استفاده نماید.

محمد فتحي

```
 هر جزء میتواند در واسطهای متفاوت با ساختارهای متفاوت ظاهر شده؛ و به هنگام صدا زدن مجزا شود.
     interface I1 { void Foo(); }
     interface I2 { int Foo(); }
    public class Widget : 11, 12
  \{
```

```
 public void Foo() // Implicit implementation
```

```
 Console.Write("Widget's implementation of I1.Foo");
```

```
 int I2.Foo() // Explicit implementation of I2.Foo
```

```
 Console.Write("Widget's implementation of I2.Foo");
 return 42;
```
 $\{$ 

}

 $\{$ 

}

}

- نمیتوان در آن هیچ چیز را مقدار دهی نمود.
	- واسط ها در حقیقت نوع مرجع 1 میباشند.
- نمیتوان یک واسط را بصورت virtual اعالن نمود.
- هدف از ایجاد یک واسط تعیین توانائیهایی است که میخواهیم در یک کالس وجود داشته باشند.
	- از روی یک واسط نمیتوان نمونهای جدید ایجاد کرد بلکه باید کالسی از آن ارثبری نماید.
- ارثبری از کلاس رابطه "است" یا "بودن" را ایجاد میکند (ماشین یک وسیله نقلیه است) ولی ارثبری از یک واسط نوع خاصی از رابطه، تحت عنوان "پیادهسازی۳ را ایجاد میکند. ("میتوان ماشین را با وام بلند مدت خرید" که در این جمله ماشین میتواند خریداری شدن بوسیله وام را پیادهسازی کند.(

Reference Type<sup>1</sup>

is-a relation '

implement relation  $\tilde{ }$ 

محمد فتحي

```
فرم کلی اعالن interface ها بشکل زیر است :
```

```
[attributes] [access-modifier] interface interface-name [:base-list]
{
interface-body
}
  صفتهای واسط : attributes
  سطح دسترسی به واسط از قبیل public یا private : modifiers-access
  interface-name : نام واسط
  .لیست واسطهایی که این واسط آنها را بسط می دهد : base-list
  بدنه واسط که در آن اعضای آن مشخص میشوند : body-Interface
```
30

# <span id="page-31-0"></span>**Delegates**

میتوان گفت که نماینده'یکی از ویژگی های جذاب زبان برنامه نویسی سی شارپ بوده که امکانات بالقوه فوقالعادهای را به این زبان میآفزاید.

نماینده ها نوعهایی هستند که اشیاء آن ها می توانند متدهای کلاسهای دیگر و متدهای اشیاء دیگر را فرخوانی کنند. در واقع یک شیء از یک نماینده برای فراخوانی متدهای کالسها و اشیاء دیگر ایجاد میشود.

3 پس در تعریفی روان تر؛ نماینده کالسی است که اشیاء ساخته شده از آن میتوانند توابع ثبت شده در خود را به ترتیب اجرا نمایند!

برای استفاده از نماینده چهار مرحله اصلی وجود دارد که در ذیل، هر مرحله با مثال مشخص خواهد شد:

Delegate<sup>1</sup> type<sup>r</sup> Register $\mathbf{v}$  $\uparrow$ برنامه نویسی پیشرفته با سی شارپ محمد فتحي

1 **مرحله اول: تعريف نماينده**

در این مرحله اقدام به تعریف کالس نماینده با کلمه کلیدی delegate میکنیم:

public delegate void MyDelegate(int n);

معنی عبارت فوق این است که ما میخواهیم یک کالس نماینده تعریف کنیم که اشیاء آن بتوانند توابعی را در داخل خود ثبت کنند که پارامتر ورودی آنها یک عدد صحیح (int n) بوده و پارامتر خروجی نداشته باشند.<br>\* .<br>.

Delegate Definition<sup>1</sup>

void v

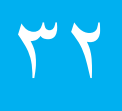

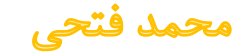

برای روشن شدن مطلب کالسی به نام Employee و به شکل ذیل تعریف می نماییم:

```
public class Employee
{
     public int Age;
     public string FullName;
     public Employee(string fullName, int age)
    \{Age = age;
         FullName = fullName;
     }
     public void DoIt(int n)
    \{5ystem.Console.WriteLine(" سیکنم کار و " + FullName + " هستم من") a System.Console.WriteLine
     }
}
همانگونه که مشاهده میکنید، ما به طور عمدی در این کالس تابعی تعریف کرده ایم )DoIt )که پارامترهای 
               ورودی و خروجی آن با آنچه که در تعریف delegate عنوان گردیده است، مطابقت داشته باشد.
```
 $44$ 

برنامه نویسی پیشرفته با سی شارپ

محمد فتحم

**1 مرحله دوم: ساخت يک نمونه**

در این مرحله نسبت به ایجاد یک شیء از کالس MyDelegate اقدام میکنیم:

MyDelegate DelegateInstance;

در این دستور، ما یک شیء به نام DelegateInstance از کالس MyDelegate تعریف نموده ایم. حال برای ادامه مسیر، از کالس Employee یک شیء به نام oEmployee به شکل ذیل ایجاد میکنیم: Employee oEmployee = new Employee("علوی علی" , 27);

Create Instance<sup>1</sup>

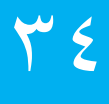

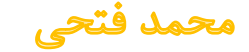

# **مرحله سوم: مقداردهی**

در این مرحله تنها کافی است که تابع DoIt شیء oEmployee را در شیء DelegateInstance به شکلی که در ذیل ذکر گردیده است ثبت نماییم:

DelegateInstance = new MyDelegate(oEmployee.DoIt);

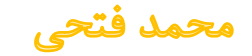
### 1 **مرحله چهارم: صدازدن**

در این مرحله با صدا زدن شیء DelegateInstance همراه با یک پارامتر عددی، تابع ثبت شده در داخل آن به همان پارامتر عددی مشخص شده اجرا میشود. توجه فرمایید که در این مثال تنها یک تابع ثبت شده در داخل شیء Delegate وجود دارد.

#### DelegateInstance(5);

 $\mathcal{F}$ 

کامال واضح است که به راحتی میتوانستیم پس از ایجاد شی، oEmployee، با اجرا کردن تابع Doit همراه با همان پارامتر عددی، به همان نتیجه نائل آییم. اما دقت فرمایید که همیشه این چهار مرحله به این شکلی که در اینجا مطرح گردیده است در کنار هم قرار نمیگیرند.

نکته: در یک پروژه واقعی، این چهار مرحله، هر کدام در یک قسمت از برنامه تعریف و بکارگرفته میشوند و این مساله امکانات بسیار مفید و جذابی را برای زبان برنامه نویسی سی شارپ به ارمغان میآورد.

Call<sup>1</sup>

برنامه نویسی پیشرفته با سی شارپ

محمد فتحي

- با تعریف نماینده برای توابع الیه های دیگر میتوان به مراتب از میزان وابستگی الیه ها به یکدیگر کاست.
	- تعریف بیش از یک متد (با ساختار شبیه به هم) داخل یک نماینده. برای این کار به جای استفاده از = موقع new کردن از =+ استفاده خواهیم کرد.
		- نماینده ها نمیتوانند ایستا تعریف شوند.

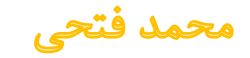

```
• اجرای یک متد در نخ'سازنده فرم (برای جلوگیری از تداخل در برنامه نویسی چند نخی)ّ
delegate void SampleDelegate();
private void SampleMthod() {}
public Class1(Form form) // اسازنده کلاس // public Class1
{
  if (form.InvokeRequired)
  \left\{ \right.SampleDelegate d = new SampleDelegate (SampleMthod);
    form.Invoke(d);
  }
}
```
Thread<sup>1</sup>

Multi-Thread-Programming<sup>Y</sup>

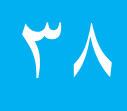

محمد فتح

```
 اجرای غیرهمگام
1
متدها
```

```
delegate void SampleDelegate();
private void SampleMethod() { }
public void Main()
{
 SampleDelegate d = new SampleDelegate(SampleMethod);
 d.BeginInvoke(SampleMethodCallback, null);
}
private void SampleMethodCallback(IAsyncResult result) { }
```
Asynchronous<sup>1</sup>

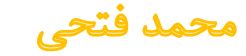

 تشکیل مجموعه ای از متدهای با امضای یکسان بدون محدودیت در تعلق داشتن به کالس خاص delegate void HandlerDelegate(); class Dispatcher

```
 private Dictionary<string, HandlerDelegate> _handlers;
    public void AddHandler(string eventt, HandlerDelegate d)
\{ _handlers.Add(d);
 }
    public Dispatcher()
\{ _handlers = new Dictionary<string, HandlerDelegate>();
 }
    public void Dispatch(string eventt)
\{ if (_handlers.ContainsKey(eventt))
         _handlers[eventt].Invoke();
```
 $\epsilon$ 

{

}

}

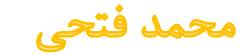

- برای ایجاد متدهای بی نام ٰکه در NET 3.5. و LINQ کاربرد فراوانی به شکل «عبارت لامبداً» دارد.
- طبق تکنیک هم پراکنشی <sup>۳</sup>متدهایی که امضای یکسانی با امضای تعریف شده در نماینده دارند میتوانند نوع بازگشتیشان متفاوت از نماینده باشد اما این نوع بازگشتی باید زیر نوعی از نوع تعریف شده در نماینده باشد.

```
 public class Mammal{}
public class Dog : Mammal{}
delegate Mammal SampleDelegate();
```
public Dog SampleDogMethod(){}

Anonymous Method \

Lambda Expression<sup>x</sup>

Covariance  $\bar{r}$ 

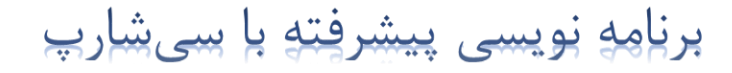

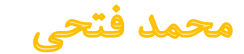

 متدهایی که نوع پارامترهای ورودیشان والد نوع پارامترهای ورودی مشخص شده در نماینده باشد، نیز در نماینده پذیرفته میشوند.

```
 public class Mammal { }
 public class Dog : Mammal { }
 public delegate void SampleDelegate(Dog dog);
```
public void SampleMammalMethod(Mammal mammal){}

 در شرایطی که داده هائی موجود است اما در زمان برنامه نویسی یا به عبارت صحیح تر در زمان کامپایل دقیقا مشخص نیست که چه عملیاتی باید روی آن ها انجام شود.

محمد فتحي

*نکته:* میتوان نماینده را از نوع کلی <sup>ا</sup>تعریف نمود.

```
public delegate T Transformer<T> (T arg);
static double Square (double x) => x * x;
static void Main()
{
     Transformer<double> s = Square;
     Console.WriteLine (s (3.3)); // 10.89
}
```
Generic<sup>1</sup>

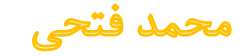

## **Events**

1 رابط گرافیکی کاربر در دات نت و ویژوال سی شارپ از مکانیزم کنترل کننده رویداد برای کنترل رویدادها که در هنگام اجرای برنامه به وقوع می پیوندند استفاده میکند.

.رویدادها رفتارهایی یا اتفاقاتی هستند که هنگام اجرای برنامه به وقوع می پیوندند.کنترل رویداد فرایند نظارت بر وقوع یک رویداد مشخص میباشد.

فرم های ویندوزی از کنترل کننده رویداد برای اضافه کردن یک قابلیت و پاسخ به کاربر استفاده میکنند. بدون 2 کنترل کننده رویداد، فرم ها و رابط گرافیکی تا حد زیادی بدون استفاده هستند. رویدادها با استفاده از یک نماینده به عنوان یک نوع تعریف میشوند. نماینده ها آدرس متدها را در خود ذخیره میکنند.

Event $<sup>1</sup>$ </sup>

delegate<sup>r</sup>

محمد فتحي

در مثال زیر یک نماینده و یک رویداد تعریف شده اند.

public delegate void SampleEventHandler(int);

public event SampleEventHandler SampleEvent;

بر اساس تعریف باال نماینده آدرس متدهایی را قبول میکند که دارای مقدار برگشتی نیستند و یک آرگومان ساده از نوع عدد<sup>'</sup>قبول میکنند .سپس از این نوع<sup>۲</sup>نماینده برای ایجاد رویداد مورد نظر استفاده میکنیم. حال یک کنترل کننده رویداد به رویداد اضافه میکنیم. )کنترل کننده های رویداد متدهای متناظر با نوع نماینده رویداد هستند) و هنگام وقوع رویداد اجرا میشوند. آنها (کنترل کننده های رویداد) چسبیده به یک رویداد هستند و هنگامیکه رویداد به وقع می پیوندد اجرا میشوند.

 $int<sup>1</sup>$ 

Type  $<sup>1</sup>$ </sup>

محمد فتحي

میتوان چندین کنترل کنندهی رویداد را با -+ به یک رویداد متصل کرد تا هنگام وقوع رویداد اجرا شوند. برای این کار ابتدا باید کنترل کننده رویداد را ایجاد کنید.

بعد از ایجاد ،مطمئن شوید که امضای آن با نمایندهای که رویداد از آن استفاده میکند مطابق باشد. به عنوان مثال به نمایندهی مثال بالا توجه کنید که نوع برگشتی نداشته'و یک پارامتر از نوع عدد ورودی میگیرد، پس کنترل کننده رویداد ما نیز باید دارای نوع برگشتی خالی و یک پارامتر از نوع عدد باشد )به این نکته توجه کنید که سطح دسترسی مهم نیست(.

```
public void ShowMessage(int number)
{
   MessageBox.Show("Hello World");
}
```
سپس میتوان با استفاده از عملگر =+ یک رویداد را متصل کرد :

SampleEvent += new SampleEventHandler(ShowMessage);

void $<sup>1</sup>$ </sup>

## برای فعال کردن رویداد به همان روشی که متد ها را فراخوانی میکردیم ان را صدا زده و آرگومانی را که الزم دارد به آن ارسال میکنیم.

ShowMessage(٣);

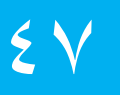

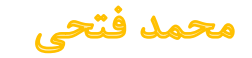

در زیر مثالی دیگر و مجتمع از رویداد را مشاهده می فرمایید:

public delegate void PriceChangedHandler (decimal oldPrice, decimal newPrice); public class Stock

```
{
    string symbol; decimal price;
     public Stock(string symbol) { this.symbol = symbol; }
     public event PriceChangedHandler PriceChanged;
     public decimal Price
    \left\{ \right. get { return price; }
         set
         {
             if (price == value) return;
            if (PriceChanged != null)
                  PriceChanged(price, value);
             price = value;
 }
     }
}
```
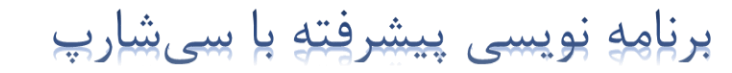

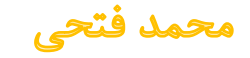

```
الگوی استاندارد رويدادها
```
به طور کلی هر رویداد بهتر است که دو مولفهورودی داشته باشد؛ یکی بیانگر خود مولفه ای که باعث ایجاد این رویداد شده و دیگری مولفه ای که مقادیر جدید مولفه را نمایش میدهد.

```
جهت توضیح این مبحث یک مثال طرح نموده و طی آن توضیحات الزم داده میشود.
```

```
کالس ارائه دهنده ی ارگومان های تغیرات قیمت//
public class PriceChangedEventArgs : EventArgs
{
     public readonly decimal LastPrice, NewPrice; //ها مولفه
     public PriceChangedEventArgs(decimal lastPrice, decimal newPrice)
سازنده//
\{ LastPrice = lastPrice; NewPrice = newPrice;
 }
```
}

```
کالس اصلی با نام موجودی// Stock class public
\{ string symbol; decimal price;
     public Stock(string symbol) { this.symbol = symbol; }
    رویداد تغییر قیمت//
     public event EventHandler<PriceChangedEventArgs> PriceChanged;
    تابع اجرای رویداد//
     protected virtual void OnPriceChanged (PriceChangedEventArgs e)
 {
         if (PriceChanged != null) PriceChanged(this, e);
 }
     public decimal Price
    \{ get { return price; }
         set
\{ if (price == value) return;
              صدا زدن تابع در صورت تنظیم ثیمت// 
              OnPriceChanged(new PriceChangedEventArgs(price, value));
              price = value;
         }
 }
<u>}</u>
                               برنامه نویسی پیشرفته با سیشارپ
```
 $\mathsf{O}$ 

محمد فتحي

و جهت استفاده از آن میتوان به صورت زیر عمل نمود:

```
static void Main()
\{Stock stock = new Stock ("ریال");
     stock.Price = 27.10M;
     stock.PriceChanged += stock_PriceChanged;
     stock.Price = 31.59M;
}
static void stock_PriceChanged (object sender, PriceChangedEventArgs e)
\{if ((e.NewPrice - e.LastPrice) / e.LastPrice > \theta.1M)
    ;("توجف، 10 درصد قیمت افزایش یافت") WriteLine.Console 
}
```
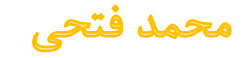

نکته: به مثال زیر توجه فرمایید:

```
 EventHandler priceChanged; // Private delegate
     public event EventHandler PriceChanged
\{add { priceChanged += value; }
         remove { priceChanged -= value; }
 }
     public void Test()
     {
         PriceChanged += new EventHandler((object o, EventArgs e) => { });
         PriceChanged -= new EventHandler((object o, EventArgs e) => { });
    }
همانگونه که مشاهده می فرمایید مطابق مثال فوق میتوان امکان افزودن و یا کاستن از رویداد های مورد نظر 
                                                                     را شخصی سازی نمود.
```
# **معرفی رویدادهای فرم در سی شارپ**

وقتی نمونه ای از برنامه ی ویژوال ایجاد میکنیم، اولین مرحله در برنامه نویسی، ایجاد فرم و اضافه کردن کنترلها به آن است. فرم ، بستری برای دربرگرفتن کنترلها جهت برنامه نویسی ویژوال است و کنترل، قطعات نرم افزاری هستند که قابلیت استفاده مجدد را دارند. فرمهای برنامه با استفاده از کنترل ها طراحی میشوند. هر فرم دارای تعدادی رویداد است که در شرایط خاصی رخ میدهند. بعضی از رویدادهای مهم فرم عبارتنداز:

#### رویداد Activated : وقتی رخ میدهد که فرم فعال شود.

رویداد BackgroundColorChanged : وقتی رخ میدهد که رنگ زمینه فرم عوض شود. رویداد BackgroundImagedChanged : وقتی رخ میدهد که تصویر مربوط به زمینه فرم عوض شود. رویداد BindingContextChanged : وقتی رخ میدهد که خاصیت BindingContext تغییر کند. رویداد CausesValidationChanged : وقتی رخ میدهد که خاصیت CausesValidation تغییر کند. رویداد ChangeUICaues: وقتی رخ میدهد که صفحه کلید عوض شود. رویداد Click: وقتی رخ میدهد که کنترل کلیک شود. رویداد FormClosed: وقتی رخ میدهد که فرم بسته شود.

رویداد FormClosing: وقتی رخ میدهد که فرم در حالت بسته شدن باشد.

پرنامه نویسی پیشرفته با سے شارپ محمد فتحي

رویداد ContextMenueStripChanged: وقتی بر روی کنترلی کلیک راست کنید، منویی ظاهر میشود که منوی میانبر نام دارد.

> رویداد CursorChanged : وقتی رخ میدهد که شکل مکان نما تغییر کند. رویداد Deactive : هنگامیکه کنترل غیر فعال میشود، این رویداد رخ میدهد. رویداد DockChanged : وقتی رخ میدهد که الحاق تغییر کند. رویداد DoubleClick: وقتی رخ میدهد که کنترل کلیک مضاعف شود. رویداد DragDrop: وقتی رخ میدهد که کنترلی بر روی این کنترل کشیده شود و رها گردد. رویداد DragEnter: وقتی رخ میدهد که کنترلی از طریق کشیده شدن وارد فرم شود. رویداد DragLeave: وقتی رخ میدهد که کنترلی از طریق کشیدن از فرم خارج شود.

> > رویداد DragOver: وقتی رخ میدهد که کنترلی بر روی فرم کشیده شود.

محمد فتحي

رویداد EnablesChanged : وقتی که خاصیت Enabled مربوط به کنترلی تغییر یابد، این رویداد رخ میدهد.

رویداد Enter : وقتی رخ میدهد که مکان نما به فرم وارد شود.

رویداد FontChanged : وقتی رخ میدهد که خاصیت Font کنترلی تغییر یابد.

رویداد ForeColorChanged : وقتی رخ میدهد که رنگ متن تغییر یابد.

رویداد GiveFeedback : در مدت زمان کشیدن کنترل این رویداد رخ میدهد.

رویداد HelpRequested : وقتی رخ میدهد که کاربر برای کنترلی درخواست کمک کند.

رویداد ImeModeChanged : وقتی رخ میدهد که حالت ویراستار متد ورودی تغییر یابد.

رویداد InputLanguageChanged : وقتی رخ میدهد که زبان صفحه کلید تغییر کند.

رویداد KeyDown : وقتی رخ میدهد که کلیدی از صفحه کلید فشرده شود.

محمد فتحي

رویداد KeyPress : وقتی که کلیدی فشرده شود ، این رویداد رخ میدهد. رویداد KeyPress قبل از رویداد KeyDown رخ میدهد.

رویداد KeyUp : وقتی که کلید فشرده شده رها شود ، این رویداد رخ میدهد.این رویداد بعد از رویدادهای KeyPress و KeyDown رخ میدهد.

رویداد Layout : وقتی رخ میدهد که کنترلی موقعیت کنترل های روی خودش را تغییر میدهد.

رویداد Leave : وقتی رخ میدهد که مکان نما کنترلی را ترک کند.

رویداد Load : وقتی کنترلی بار میشود، این رویداد رخ میدهد.

رویداد LocationChanged : وقتی رخ میدهد که مکان کنترلی تغییر کند.

رویداد MaximizidBoundsChanged : وقتی رخ میدهد که مقدار خاصیت MaximizidBounds تغییر کند.

برنامه نویسی پیشرفته با سی شارپ محمد فتحي

رویداد MdiChildActivate : اگر چند سند در برنامه داشته باشیم وقتی که یک فرم فرزند MDI غیرفعال شده یا بسته میشود، این رویداد رخ می دهد.

رویداد MenuComplete : وقتی رخ میدهد که نمایش منو کامل شود.

رویداد MenuStart : وقتی رخ میدهد که نمایش منو شروع شود.

رویداد MinimimSizeChanged : وقتی رخ میدهد که خاصیت MinimimSize تغییر کند.

رویداد MouseDown : وقتی رخ میدهد که کلید ماوس کلیک شود.

رویداد MouseEnter : وقتی رخ میدهد که مکان نما وارد کنترلی شود.

رویداد MouseHover : وقتی رخ میدهد که مکان نما منتظر باشد.

رویداد MouseLeave : وقتی رخ میدهد که مکان نما کنترلی را ترک کند.

رویداد MouseMove : وقتی رخ میدهد که مکان نما بر روی کنترلی حرکت کند.

برنامه نویسی پیشرفته با سی شارپ

محمد فتحي

 $\mathsf{\Omega} \,$   $\wedge$ 

رویداد MouseUp : وقتی رخ میدهد که دکمه ماوس رها شود. رویداد Move : وقتی رخ میدهد که کنترلی شروع به حرکت کند. رویداد Paint : وقتی رخ میدهد که کنترلی رسم شود. رویداد ParentChanged : وقتی رخ میدهد که خاصیت Parent کنترل تغییر یابد. رویداد QueryContinueDrag : این رویداددر زمان کشیده شدن و رهاکردن کنترل اتفاق میآفتدو مشخص میکند آیا کنترل منبع کشیده شده میتواند کشیدن و رها کردن را لغو کند یا خیر. رویداد Resize : وقتی رخ میدهد که اندازه کنترل تغییر میابد. رویداد RightToLeft : وقتی رخ میدهد که مقدار خاصیت RightToLeft تغییر کند. رویداد SizeChanged : وقتی رخ میدهد که مقدار خاصیت Sizeتغییر کند. رویداد StyleChanged : وقتی رخ میدهد که سبک کنترل تغییر کند.

برنامه نویسی پیشرفته با سیشارپ

محمد فتحي

رویداد SystemColorsChanged : وقتی رخ میدهد که رنگ های سیستم تغییر کند. رویداد TabIndexChanged : وقتی رخ میدهد که مقدار خاصیت TabIndexتغییر کند. رویداد TabStopChanged : وقتی رخ میدهد که مقدار خاصیت TabStopتغییر کند. رویداد TextChanged : وقتی رخ میدهد که متن کنترل تغییر کند. رویداد Validated: پس از اعتبارسنجی داده ها رخ میدهد. رویداد Validating : در هنگام اعتبارسنجی داده ها رخ میدهد. رویداد VisibleChanged : وقتی رخ میدهد که خاصیت Visible کنترل تغییر کند. رویداد AutoSizeChanged : وقتی رخ میدهد که خاصیت AutoSize تغییر کند.

رویداد AutoValidatedChanged : وقتی رخ میدهد که خاصیت AutoValidatedتغییر کند.

محمد فتحي

رویداد BackgroundLayoutChanged : وقتی رخ میدهد که خاصیت BackgroundLayout تغییر کند.

رویداد ClientSizeChanged : وقتی رخ میدهد که خاصیت ClientSize تغییر کند.

رویداد ControlAdded : وقتی رخ میدهد که کنترلی اضافه شود.

رویداد ControlRemoved : وقتی رخ میدهد که کنترلی از روی فرم حذف شود.

رویداد HelpButtonClicked : وقتی که دکمه عالمت ؟ روی فرم کلیک شود، این رویداد رخ میدهد.

رویداد MouseCaptureChanged : وقتی رخ میدهد که خاصیت MouseCaptureتغییر کند.

رویداد MouseDoubleClick : وقتی که دکمه ماوس کلیک مضاعف شود، این رویداد رخ میدهد.

رویداد PaddingChanged : هرگاه خاصیت Padding تغییر کند این رویداد رخ میدهد.

رویداد RoginChanged : هرگاه خاصیت Roginتغییر کند این رویداد رخ میدهد.

محمد فتحي

برنامه نویسی پیشرفته با سی شارپ

7)

رویداد ResizeBegin : هرگاه تغییر اندازه فرم شروع شود، این رویداد رخ میدهد.

رویداد ResizeEnd : هرگاه تغییر اندازه فرم خاتمه یابد، این رویداد رخ میدهد.

رویداد Scroll : هرگاه فرم Scroll شود، این رویداد رخ میدهد.

 $\mathcal{L}$ 

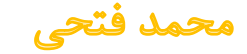

# **Anonymous Methods**

توابع بی نام<sup>۱</sup>روشی برای الحاق یک تابع به نماینده<sup>۲</sup>میباشد. یک تابع بی نام قطعه کدیست که بعنوان پارامتر برای نماینده استفاده میشود.

شکل تعریف نماینده که از تابع بی نام استفاده میکند، تغییر نمیکند. دو قطعه کد زیر دو ویرایش از یک کلاس را نشان میدهند. ویرایش اول تعریف و استفاده از تابع معمولی و کد زیرین استفاده از تابع بی نام را برای نماینده نشان می دهد.

Anonymous Methods<sup>1</sup>

Delegate<sup>r</sup>

محمد فتحي

برنامه نویسی پیشرفته با سی شارپ

 $77$ 

```
 class Program
    \mathcal{L} public static int Add20(int x)
\overline{\mathcal{L}} return x + 20;
 }
          delegate int OtherDel(int InParam);
          static void Main()
\overline{\mathcal{L}} OtherDel del = Add20;
              Console.WriteLine("{0}", del(5));
              Console.WriteLine("{0}", del(6));
 }
```
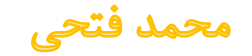

}

```
 class Program
    \mathcal{F}delegate int OtherDel(int InParam);
          static void Main()
\overline{\mathcal{L}}OtherDel del = delegate (int x) // views استفاده از تابع بی نام
\{ return x + 20;
              };
              Console.WriteLine("{0}", del(5));
             Console.WriteLine("{0}", del(6));
 }
    }<br>]
```
امالی یک تابع بی نام شامل موارد زیر است:

- کلمه کلیدی نوع delegate
- لیست پارامترها )در صورتی که تابع هیچ پارامتری نداشته باشد، حذف میشود(
	- قطعه دستوری یا همان کدهای مربوط به تابع

delegate ( Parameters ) { ImplementationCode }

 $\mathcal{L}$ 

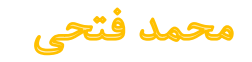

## **نوع برگشتی**

برای یک تابع بی نام بطور مشخص نوع برگشتی تعریف نمیشود. کد مربوط به تابع بی نام به قسمیباید باشد که نوع مقدار برگشتی آن با نوع برگشتی نماینده همخوانی داشته باشد. اگر نوع برگشتی نماینده از نوع void باشد کد اجرایی تابع بی نام نیز نمیتواند مقداری را برگرداند.

```
delegate int OtherDel(int InParam);
static void Main()
{
  OtherDel del = delegate(int x) {
    نوع از برگشتی مقدار int // ; 20 + x return 
   };
 ...
}برنامه نویسی پیشرفته با سی شارپ
```
 $7<sup>2</sup>$ 

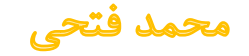

#### **پارامترها**

پارامترهای یک تابع بی نام باید از نظر تعداد پارامترها و نوع آنها با نماینده مربوطه همخوانی داشته باشند. میتوان برای ساده سازی، پارامترهای یک تابع بی نام را در نظر نگرفت به شرطی که اوال لیست پارامترهای نماینده حاوی پارامتر out نباشد و ثانیا تابع بی نام هیچ پارامتری را مورد استفاده قرار نداده باشد. بعنوان مثال کد زیر نماینده را تعریف میکند که پارامتر out ندارد و تابعی بی نام نیز هیچ پارامتری را مورد استفاده قرار نمیدهد حال که هر دو شرط برقرار هستند میتوان لیست پارامترها را در تابع بی نام نیاوریم.

```
delegate void SomeDel ( int X );
SomeDel SDel = delegate
{
   PrintMessage();
   Cleanup();
```
};

 $7<sub>A</sub>$ 

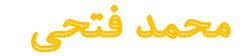

اگر لیست پارامترهای نماینده حاوی پارامتری از نوع params باشد، عبارت params از لیست پارامترهای تابع بی نام حذف میشود.

```
delegate void SomeDel( int X, params int[] Y);
```

```
SomeDel mDel = delegate (int X, int[] Y)
{
 ...
};
```
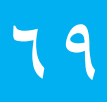

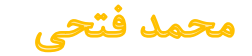

```
دسترسی به متغیرها
```
متغیرهای محلی قابل دسترسی در تابع بی نام هستند اما عکس این موضوع صادق نیست یعنی متغیر تعریف شده در یک تابع بی نام در خارج آن قابل دسترسی نیستند.

```
delegate void MyDel(int x);
int x = 5;
```
 $\vee$ 

```
MyDel mDel = delegate(int y)\left\{ \right.int z = x * 2;
     Console.WriteLine("\{0\}, \{1\}", y, z);
   };
```
Console.WriteLine(" $\{0\}$ ,  $\{1\}$ ", y, z); //این خط از کد با خطای کامپایلر مواجه خواهد شد

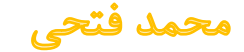

- استفاده از توابع بی نام باعث کاهش کد نویسی میشود و شما دیگر مجبور به تعریف تابعی نیستید که فقط میخواهید آن را در نماینده استفاده کنید. این قضیه وقتی بیشتر مشهود میشود که نماینده را برای رویدادها'تعریف میکنید. این کار باعث کم شدن پیچیدگی کد میشود بخصوص زمانی که رویدادهای متعددی را تعریف میکنید.
- استفاده از تابع بی نام باعث سریعتر شدن اجرای کد نمیشود. کامپایلر همچنان یک تابع را تعریف میکند، تابعی که به طور خودکار برای آن نامیدر نظر گرفته میشود که ما نیازی به دانستن آن نداریم.
	- هیچگاه نمیتوان در یک تابع بی نام از دستورات جهشی نظیر break، goto و یا continue به قسمیکه کنترل جریان برنامه را به خارج از تابع بی نام منتقل کنند، استفاده کرد. عکس این موضوع هم صادق است یعنی نمیتوان از خارج از یک تابع بی نام به داخل آن جهش داشت.
		- کدهای ناامن 2 در تابع بی نام قابل دسترسی نیستند. پارامترهای out و ref که خارج از یک تابع بی نام تعریف شده اند نیز در داخل آن قابل دسترسی نیستند.

Events<sup>1</sup>

Unsafe Block<sup>Y</sup>

محمد فتحي
اگر چندین بار مجبور به نوشتن یک قطعه کد کاربردی مشابه هستید از تابع بی نام استفاده نکنید. در اینگونه موارد به جای تکرار آن قطعه کد مشابه در قالب تابع بی نام، نوشتن آن بصورت یک تابع ساده و ارجاع به آن توسط نام آن ارجحیت دارد.

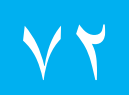

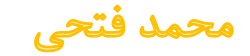

# **Lambda Expressions**

عبارات لامبدا<sup>۱</sup>ساده شده دستور زبان متدهای بی نام<sup>۲</sup>هستند. به عنوان مثال در برنامه زیر از یک متد بینام که به یک نماینده<sup>3</sup>ارجاع داده شده است استفاده شده.

```
public delegate void MessageDelegate(string message);
public class Program
{
        public static void Main()
\{ \cdot \cdot \cdot \cdot \cdot \cdot \cdot \cdot \cdot \cdot \cdot \cdot \cdot \cdot \cdot \cdot \cdot \cdot \cdot \cdot \cdot \cdot \cdot \cdot \cdot \cdot \cdot \cdot \cdot \cdot \cdot \cdot \cdot \cdot \cdot \cdot 
               MessageDelegate ShowMessage = new MessageDelegate( delegate(string message) 
\{ Console.WriteLine(message); 
                      }); 
              ;("این یک متن آزمایشی میباشد")ShowMessage 
        }
}
```
Lambda expressions<sup>1</sup>

```
2 Anonymous Methods
```
delegate  $\tilde{y}$ 

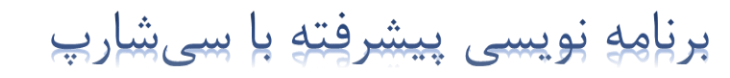

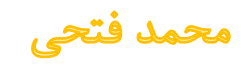

#### به وسیله عبارات المبدا میتوان الگوریتم قبل را به صورت سادهتری نوشت:

```
public delegate void MessageDelegate(string message);
public class Program
\{ public static void Main()
  \left\{ \right. MessageDelegate ShowMessage = (message) => Console.WriteLine(message);
    ;("این یک متن آزمایشی میباشد")ShowMessage 
   }
}
```
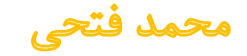

1 مقایسه متد بی نام و عبارت المبدا:

MyDel del = delegate(int x) { return x + 1; };  $\qquad$  // متدبی نام // MyDel le1 =  $(x)$  => { return  $x + 1$ ; }; // اعبارت لامبدا //

در عبارت المبدا ابتدا پارامترها را بدون ذکر نوعشان می نویسیم و بعد از عملگر<= استفاده میکنیم. سپس دستوراتی را که قرار است اجرا شوند را می نویسیم. نوع پارامترها به صورت خودکار به وسیله کامپایلر تشخیص داده میشود. البته امضاء عبارات لامبدا باید شبیه به امضاءنماینده باشد. عبارات لامبدا دارای اشکال زیادی هستند. به عنوان مثال در مثال بالا از یک عبارت لامبدایی استفاده کرده ایم که دارای یک دستور ساده اجرایی است.

Anonymous Method \

Delegated Signatures<sup>Y</sup>

محمد فتحي

 اگر نماینده برای عبارت المبدا هیچ پارامتری نداشته باشد، همه کاری که الزم است انجام دهید این است که هیچ پارامتری در داخل عبارت المبدا قرار ندهید.

MessageDelegate ShowMessage = () => Console.WriteLine("Hello");

میتوانید نوع پارامترهای عبارت المبدا را نشان دهید.

MessageDelegate ShowMessage = (string message) => Console.WriteLine(message);

 اگر نوع یک پارامتر را مشخص کنید، باید نوع سایر پارامترها را نیز مشخص کنید. به عنوان مثال نمیتوانید به صورت زیر عمل کنید:

MessageDelegate ShowMessage = (string message1, message2) => Console.WriteLine(message1);

اگر یک عبارت المبدا دارای 2 یا تعداد بیشتری پارامتر باشد باید انها را داخل پرانتز قرار دهید.

SampleDelegate GetSum = (num1, num2) => num1 + num2;

```
 اگر عبارات المبدای شما دارای چندین دستور اجرایی باشند میتوانید آنها را داخل آکوالد قرار دهید. به 
                                     عبارت المبدایی که دارای آکوالد باشد دستور المبدا میگویند.
```

```
MessageDelegate ShowMessage = (message) =>
```

```
 Console.WriteLine(message);
 Console.WriteLine("Some more message");
```

```
 در زیر مثالی از یک عبارت المبدا که دارای مقدار برگشتی است نشان داده شده است:
```

```
SampleDelegate GetSquare = (number) => { return number * number; };
```

```
 هنگام استفاده از دستور return باید همیشه از دستورات المبدایی استفاده کنید که دارای آکوالد 
میباشند. اگر یک عبارت المبدا فقط دارای یک دستور return ساده باشد میتوانید به سادگی آن را به 
                                                                      عبارت المبدا تبدیل کنید.
```

```
SampleDelegate GetSquare = (number) => (number * number);
```
برنامه نویسی پیشرفته با سیشارپ

{

}

 به این نکته توجه کنید که استفاده از پرانتز در کد باال برای فهم بهتر آن است. اگر یک عبارت المبدا دارای یک پارامتر ساده و یک دستورreturn است، میتوانید برای سادگی بیشتر پرانتزها را حذف نمایید:

SampleDelegate GetSquare = number => number \* number;

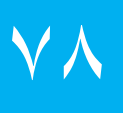

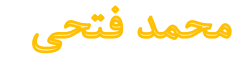

## **Enumeration and Iterators**

تمامیکلاسهایی که به نحوی شامل یک کلکسیون<sup>'</sup>هستند دو رابط IEnumerator و IEnumerator را پیاده سازی می کنند.

وجود IEnumerable که توسط کالسها پیاده سازی میشود به کالس این امکان را میدهد که بصورت ضمنی و توکار بشود شیء را پیمایش کرد. دقیقا به همین دلیل میتوان با استفاده از حلقه foreach یک آرایه را پیمایش کرد، چون که رابط IEnumerable توسط کالس Array.System پیاده سازی میشود.

رابط IEnumerator در سطح پایین تری از یک IEnumerable قرار دارد. با استفاده از این رابط میتوان در هرجای بدنه متد اشیایی را برگشت داد بدون اینکه مجبور باشید ابتدا نتایج را مثال در یک آرایه بریزید و بعد آن آرایه را برگشت دهید.

Collection<sup>1</sup>

محمد فتحي

#### **رابطIEnumerator**

1 یک شمارنده رابط IEnumerator را پیاده سازی میکند که دارای دو متد ()MoveNext،() Reset و یک خاصیت به نام Current میباشد. خاصیت Current عنصر جاری یک مجموعه را بر میگرداند. این خاصیت 2 یک خاصیت فقط خواندنی است و چیزی که برمیگرداند از نوع object میباشد.

متد ()MoveNext متدی است که، مکان شمارنده را از یک آیتم در مجموعه به آیتمیدیگر منتقل میکند. این متد یک مقدار بولی را بر میگرداند که نشان میدهد که آیا مکان دیگری برای خواندن در دسترس است یا به انتهای مجموعه رسیده است. اگر مکان جدیدی وجود داشته باشد مقدار true و در غیر اینصورت مقدار false را بر میگرداند. مکان اولیه شمارنده قبل از اولین آیتم مجموعه است، بنابراین ()MoveNext باید قبل از اولین دسترسی خاصیت Current فراخوانی شود.

Enumerator<sup>1</sup>

read-only<sup>r</sup>

محمد فتحي

متد ()Reset متدی برای برگرداندن شمارنده به موقعیت اولیه خود قبل از جابجایی است .به تعبیری دیگر، 1 موقعیت اولیه مجموعه را برمیگرداند . با در اختیار داشتن یک شمارنده شما قادر خواهید بود که حلقه foreach را شبیه سازی کرده و عناصر یک مجموعه را با استفاده ازمتد ()MoveNext و خاصیت Current پیمایش کنید. برای درک بهتر عملکرد دو متد و خاصیت مذکور به شکل و کد زیر توجه کنید

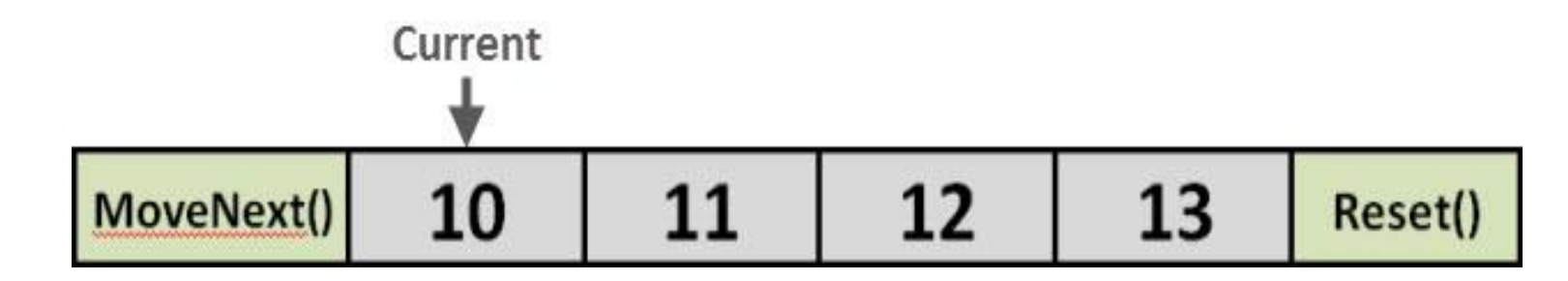

 $int[]$  numbers = { 10, 11, 12, 13 }; IEnumerator IEnumerator1 = numbers.GetEnumerator(); IEnumerator1.MoveNext();  $int i = (int)$ IEnumerator1.Current;

Console.WriteLine(i.ToString());

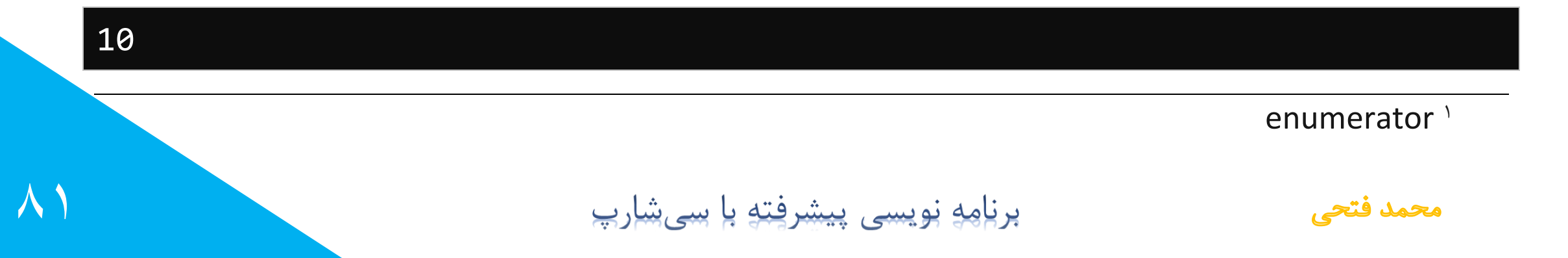

همانطور که در کد باال مشاهده میکنید متد ()GetEnumerator آرایه numbers را به نوع شمارش پذیر تبدیل میکند، سپس با فراخوانی متد ()MoveNext عدد 10 که اولین عضو آرایه است به عنوان عنصر جاری (Current (برگردانده میشود. حال فرض کنید که شما میخواهید عدد 12 را چاپ کنید، برای این کار باید متد ()MoveNext را سه بار فراخوانی کنید:

```
int[] numbers = \{ 10, 11, 12, 13 \};
```
IEnumerator IEnumerator1 = numbers.GetEnumerator(); IEnumerator1.MoveNext(); IEnumerator1.MoveNext(); IEnumerator1.MoveNext();  $int i = (int)$ IEnumerator1.Current;

Console.WriteLine(i.ToString());

12

 $\lambda$ 

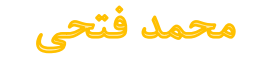

1 آرایه ها از انواع قابل شمارش هستند، بنابراین کد زیر روش دستی کاری است که حلقه foreach به صورت خودکار انجام میدهد. در حقیقت کامپایلر سیشارپ کدی شبیه به کد زیر را در هنگام نوشتن دستور foreach تولید می کند:

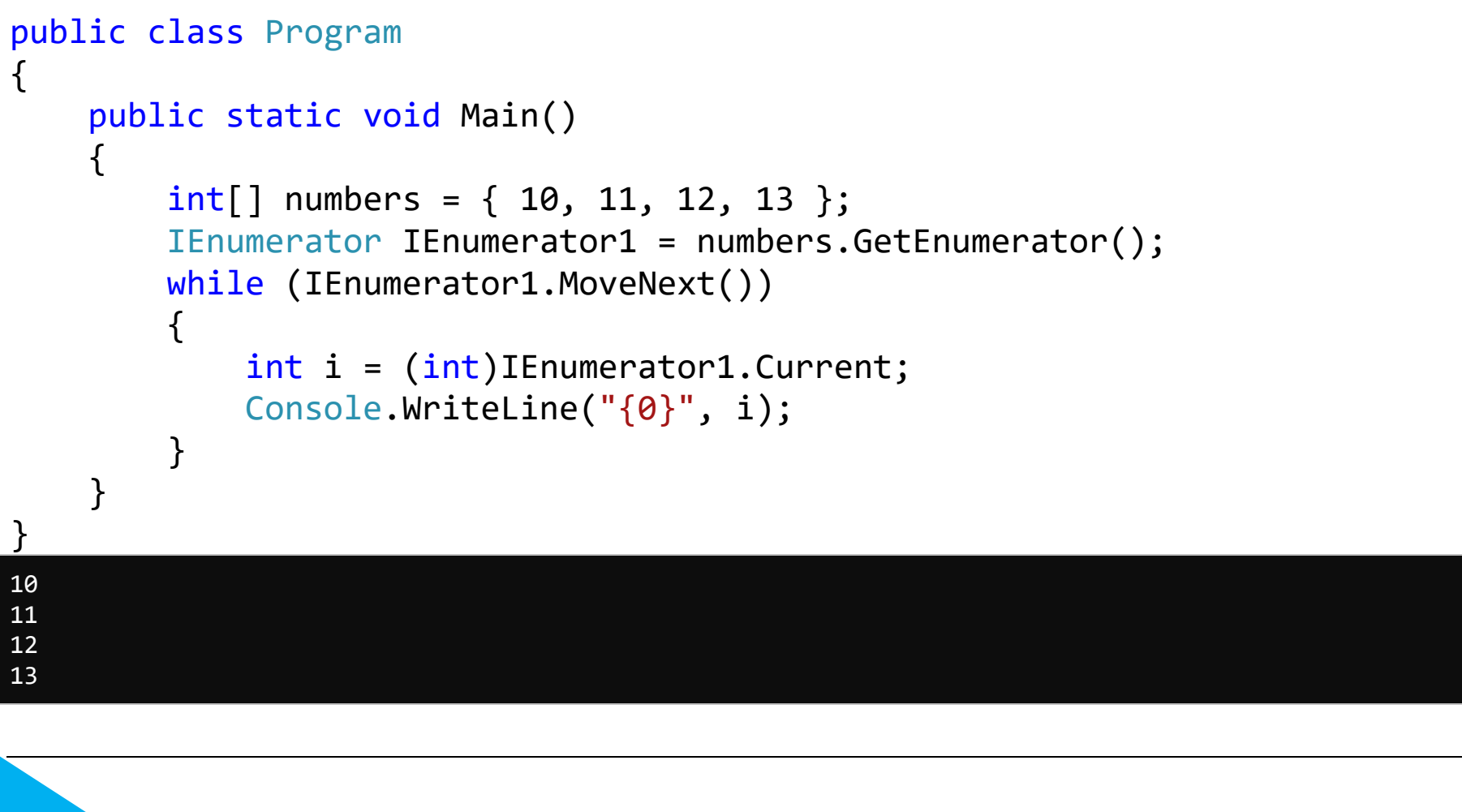

enumerable '

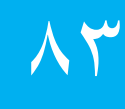

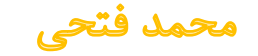

### **رابطIEnumerable**

یک کلاس قابل شمارش کلاسی است که رابط IEnumerable را پیاده سازی کند. رابط IEnumerable فقط یک عضو دارد و آن عضو هم متد ()GetEnumerator میباشد و پارامتر برگشتی این متد از نوع همان رابط IEnumberator است. این رابط در واقع کالس ما را قابل پیمایش میکند تا بتوانیم حلقه foreach را در مورد کالسمان بکار ببریم. فرم کلی بصورت زیر است:

```
using System.Collections;
    class MyClass : IEnumerable
    {
         public IEnumerator GetEnumerator 
    \{ ... 
     }
     ...
    }
\lambda ج
                              برنامه نویسی پیشرفته با سی شارپ
```
محمد فتحي

enumerable<sup>1</sup>

اکنون یک مثال را با هم مرور میکنیم. فرض کنید یک کالس به نام ColorEnumerator که رابط IEnumerator را پیاده سازی میکند موجود است. این کالس یک رشته از رنگها را در بر میگیرد، و چون رابط IEnumerator را پیاده سازی میکند، پس قابل پیمایش میشود:

برنامه نویسی پیشرفته با سی شارپ

```
using System;
using System.Collections;
class ColorEnumerator : IEnumerator
{
       string[] Colors;
       int Position = -1;
       public ColorEnumerator(string[] theColors) // Constructor
      \mathbf{A} Colors = new string[theColors.Length];
            for (int i = 0; i < theColors. Length; i++)Colors[i] = theColors[i]; }
       public object Current// Implement Current.
\{ \cdot \cdot \cdot \cdot \cdot \cdot \cdot \cdot \cdot \cdot \cdot \cdot \cdot \cdot \cdot \cdot \cdot \cdot \cdot \cdot \cdot \cdot \cdot \cdot \cdot \cdot \cdot \cdot \cdot \cdot \cdot \cdot \cdot \cdot \cdot \cdot 
             get
\{ return Colors[Position];
 }
       }
```
محمد فتحم

```
 public bool MoveNext()// Implement MoveNext.
 {
     if (Position < Colors.Length - 1)
     {
         Position++;
         return true;
     }
     else
         return false;
 }
 public void Reset()// Implement Reset.
 {
    Position = -1;
 }
```
 $\lambda$ 

}

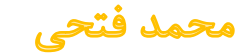

اکنون کالسی دیگر ایجاد میکنیم که رابط IEnumerable را پیاده سازی میکند، این کالس در متد ()GetEnumerator پارامتری از نوع کالس باال برمیگرداند مطابق شکل زیر:

```
 class MyColors : IEnumerable
    \mathbf{A} string[] Colors = { "Red", "Yellow", "Blue" };
        public IEnumerator GetEnumerator()
\{ return new ColorEnumerator(Colors);
 }
```
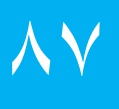

}

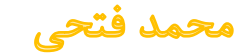

حال در برنامه براحتی میتوانیم از حلقه foreach برای پیمایش اعضای آن استفاده کنیم. به کد زیر توجه کنید:

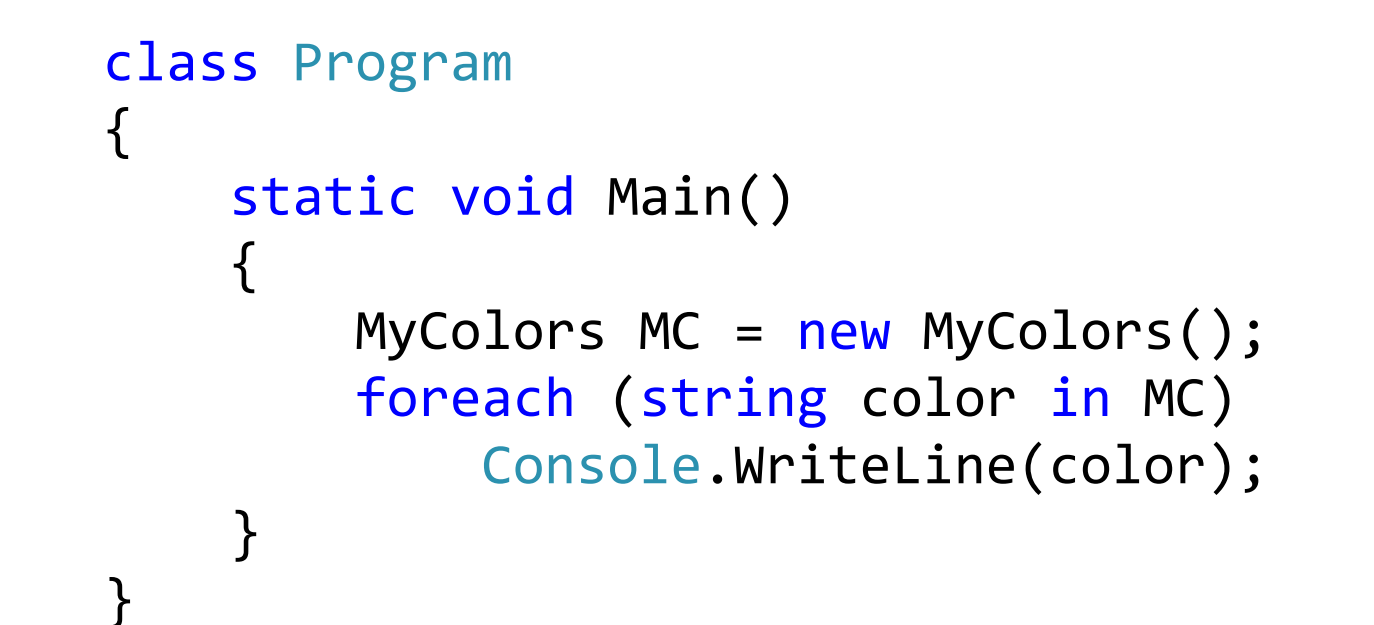

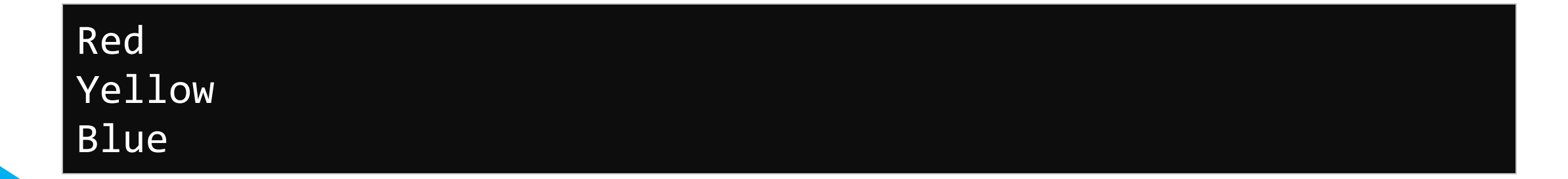

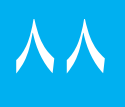

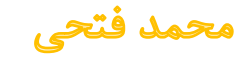

#### **Iterators**

هنگامیکه میخواهید در متدهای خود مقداری (از هر نوع datatype دلخواه) را return نمایید، در حالت عادی قادر خواهید بود که فقط از یک return در بدنه متد خود استفاده نمایید:

public int Sum(int a, int b) { return a + b; }

متدهای تکرار شونده،ٰ در داخل یک کلکسیون به صورت دلخواه iterate کرده یا به اصلاح پیمایش میکنند. این متدها از کلمه کلیدی Yield در هنگام return کردن مقادیر استفاده میکنند. )در سیشارپ از Yield return و در ویزوال بیسیک از Yield استفاده میشود( به عبارت دیگر یک متد با خروجی از نوع قابل پیمایش )مانند IEnumerable)، با استفاده از چند return yield، دارای قابلیت پیمایش و بازگرداندن چندین مقدار به جای یک مقدار واحد میگردد.

Iterator method \

محمد فتحي

برای درک بهتر مسئله از مثالی در ادامه توضیحات آورده میشود. متد پیمایش شونده'زیر را در نظر بگیرید که خروجی IEnumerable دارد:

```
public static IEnumerable SomeNumbers()
{
      yield return 3;
      yield return 5;
      yield return 8;
}
```
Iterate method \

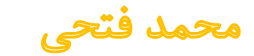

برای استفاده از مقادیر بازگشتی متد باال از حلقه foreach زیر استفاده مینماییم:

```
static void Main()
\{ foreach (int number in SomeNumbers())
\{ Console.Write(number.ToString() + " ");
     }
     // Output: 3 5 8
     Console.ReadKey();
}
```
حلقه foreach فوق ، در پایان اولین پیمایش، عدد 3 را باز گردانده و مکان این return را حفظ میکند. در چرخه بعدی عدد 5 را باز میگرداند و این نقطه را نیز نگه میدارد و در چرخه پایانی عدد 8 را برگردانده و سپس حلقه با رسیدن به نقطه پایانی متد، خاتمه مییابد.

برای خاتمه پیمایش در متدهای پیمایش شونده، میتوانید از foreach استفاده کنید و یا اینکه عبارت yield break را بعد از تمامی return yieldها به کار گیرید:

```
public static IEnumerable SomeNumbers()
\{ yield return 3;
    yield return 5;
    yield return 8;
    yeild break;
<u>}</u>
```
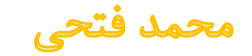

- در هنگام ایجاد متدهای پیمایش شونده، نوع مقادیر خروجی متد باید یکی از انواع ,IEnumerable .باشد .IEnumerator<T> یا و ,IEnumerable<T> ,IEnumerator
	- در هنگام فراخوانی 1 ، نمیتوانید از پارامترهای ref و out استفاده نمایید.
	- و در متدهای بی نام<sup>۲</sup>و بلاک های ناامن<sup>۳</sup>نمیتوانید از yield return در VB استفاده نمایید. (vB در متدهای بی نام۲و
- نمیتوانید از return yield در بلوکهای catch-try استفاده کنید. اما میتوانید در قسمت try بلوک finally-try استفاده نمایید.
- از break yield میتوانید در بلوک try و یا بلوک catch استفاده نمایید، اما در بلوک finally خیر.
	- هنگام بروز خطا در foreach هایی که خارج از متدهای پیمایش شونده استفاده میشوند، بلوک finally داخل این متدها اجرا میگردد.

declare<sup>1</sup>

Anonymous method Y

Unsafe Block<sup>r</sup>

محمد فتحي

# **Nullable Types**

همانطور که در بخش مربوط به ساختار ها بیان شد، مقدار پیش فرض یک ساختار شکل های مختلفی از ۰ میباشد. این یکی از تفاوت های موجود بین انواع ارجاعی و انواع مقداری بحساب میآید. مقدار پیش فرض یک نوع ارجاعی برابر با null است.

چنانچه شما در برنامه سیشارپ، خودتان منبع داده های برنامه را مدیریت و کنترل کنید، مثال از فایلهایی برای نگهداری دادهها استفاده نمایید، مقادیر پیش فرض ساختارها برای شما بخوبی عمل خواهند کرد. اما در واقعیت معمولا برای اینکار ها از بانکهای اطلاعاتی استفاده میشود که سیستمهای نوع<sup>۲</sup>مخصوص خودشان را دارند.

در کار با سیستمهای نوع بانکهای اطالعاتی به این مسئله باید توجه کنید که نیازی نیست نگاشتی یک به یک را بین انواع موجود در سیشارپ و بانک اطالعاتی داشته باشید.

Struct<sup>1</sup>

type system <sup>†</sup>

محمد فتحي

یکی از تفاوت های اصلی بین آنها این است که انواع در بانک اطالعاتی میتوانند مقدار null را بپذیرند. بانک اطالعاتی هیچ شناختی نسبت به انواع ارجاعی و مقداری که جزئی از مفاهیم موجود در سیشارپ هستند ندارد و این انواع برای آن بی معنی هستند. این باعث میشود که انواع مقداری سیشارپ در نظیر int، decimal, و datetime در پایگاه داده میتوانند مقدار null را بپذیرند.

حال که میدانیم انواع در بانک اطالعاتی میتوانند مقدار null را بپذیرند ولی در سیشارپ قادر به این کار نیستند، باید راهی پیدا کنیم که بتوانیم مقادیر null را برای انواع در سیشارپ نیز تعریف کنیم. روشهایی که معموال برای اینکار استفاده میشوند، از برنامهای به برنامه دیگری فرق میکنند. ممکن است یک روش در یک برنامه بخوبی کار کند، اما استفاده از آن در برنامهای دیگر ناکار آمد باشد. برخی اوقات نیز ممکن است راهی برای این کار وجود نداشته باشد. برای برطرف کردن این مشکل از سیشارپ 2,0 به بعد نوعی جدید به این به این زبان اضافه شد که توسط آن براحتی میشود با مقادیر null کار نمود.

محمد فتحي

### **تعريف انواع null پذير**

برای آنکه یک نوع مقداری را از نوع نال پذیر <sup>י</sup>تعریف کنیم، علامت سوالی را بعد از نام نوع اضافه میکنیم. در ادامه با هم میبینیم که چگونه میتوان متغیری از نوع DateTime تعریف نمود که نال پذیر نیز باشد.

#### DateTime? startDate;

همانطور که میدانید بطور معمول نوع DateTime نمیتواند یک مقدار null را در خود نگهداری کند. اما نحوه تعریف ما در مثال باال منجر میشود که این نوع قادر به انجام این کار نیز شود.

در واقع با این تعریف نوع متغیر startDate بعنوان یک DateTime با قابلیت پذیرش مقدار null میشود.

Nullable Type<sup>1</sup>

محمد فتحي

حال شما میتوانید هر مقداری را که سازگار با این نوع باشد به آن دهید. مثال میتوانید تاریخ فعلی را در آن ذخیره کنید.

startDate = DateTime.Now;

و یا بصورت زیر مقدار null را به آن نسبت دهید:

 $startDate = null;$ 

نکته: نحوه تعریف یک نوع نال پذیر را با مقدار دهی اولیه آن میبینیم:

int? unitsInStock = 5;

همانند مثال قبلی به متغیر unitsInStock نیز میتوانیم مقدار null را نسبت دهیم.

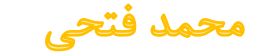

### **نحوه کار کردن با انواع null پذير:**

معموال وقتی با انواع نال پذیر کار میکنیم، میخواهیم بدانیم مقدار آنها null است یا خیر؟ مثال زیر چگونگی چک کردن مقدار یک نوع نال پذیر را به ما نشان مے دهد:

 $bool$  isNull = startDate ==  $null$ ; Console.WriteLine("isNull: " + isNull);

همانطور که در مثال باال میبینید شما تنها نیاز به عملگر برابری برای بررسی مقدار null دارید. البته اینکار را با استفاده از عبارات شرطی نیز میتوانید انجام دهید:

int availableUnits;

```
 if (unitsInStock == null)
    availableUnits = 0;
 else
    availableUnits = (int)unitsInStock;
```
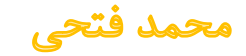

1 در مثال باال به عملگر تبدیل نوع در عبارت else توجه کنید. در هنگام نسبت دادن مقدار یک نوع نال پذیر به انواع غیر نال پذیر باید بصورت صریح این تبدیل نوع را انجام داد.

نکته: برای ساده ترشدن برنامه، میتوان بهجای نوشتن چنین عبارات شرطی ای که باعث پیچیدگی میشوند، از عملگر ?? استفاده نمود. مثال عبارت شرطی باال را میتوان بصورت زیر نیز نوشت:

int availableUnits = unitsInStock ?? 0;

معنی این عملگر به این صورت خواهد بود که چنانچه مقدار unitsInStock برابر null بود، عبارت موجود در سمت راست آن)0( را لحاظ کن.

محمد فتحي

# **Operator Overloading**

جالب است بدانید؛ میتوانید اکثر اپراتورهای موجود و داخلی در سیشارپ را دوباره تعریف<sup>۱</sup> کنید. بنابراین برنامه نویس میتواند از اپراتورهایی با نوع تعریف شده توسط کاربر نیز استفاده کند. اپراتورهای باز تعریف شده<sup>۲</sup> عملکردهایی هستند با نامهای خاص که کلمه ی کلیدی operator با نمادی برای اپراتور تعریف شده دنبال میشود. مانند هر عملکرد دیگری یک اپراتور بازتعریف شده دارای یک نوع بازگشتی و یک لیست پارامتر میباشد.

Overload<sup>1</sup>

Operator Overloading<sup>{</sup>

برنامه نویسی پیشرفته با سی شارپ

100

```
برای مثال به عملکرد زیر دقت کنید.
```

```
public static Box operator +(Box b, Box c)
{
  Box box = new Box();
  box.length = b.length + c.length;
  box.breadth = b.breadth + c.breadth;
  box.height = b.height + c.height;
  return box;
}
```
101

عملکرد باال اپراتور جمع (+) را برای یک گروه Box تعریف شده توسط یوزر، اجرا میکند.

**اجرای بازتعريف کردن کردن اپراتور**

برنامه ی زیر اجرای کامل را نشان میدهد.

```
namespace Operator_Overloading
\{ public class Box
   {
            private double length; // Length of a box
           private double breadth; // Breadth of a box
            private double height; // Height of a box
            public double getVolume()
\{ return length* breadth * height;
 }
            public void setLength(double len)
\{ length = len;
}
```
 $1.7$ 

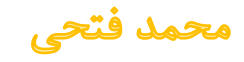

```
 public void setBreadth(double bre)
\{breakth = bre; }
            public void setHeight(double hei)
\{height = hei;
 }
            // Overload + operator to add two Box objects.
            public static Box operator +(Box b, Box c)
\{Box box = new Box();
               box.length = b.length + c.length;
              box.breadth = b.breadth + c.breadth;
              box.height = b.\nheight + c.\nheight; return box;
 }
```
 $1.7$ 

}

```
 class Tester
         {
               static void Main(string[] args)
\{Box Box1 = new Box();// Declare Box1 of type Box
                 Box Box2 = new Box();// Declare Box2 of type Box
                 Box Box3 = new Box();// Declare Box3 of type Box
                 double volume = 0.0;// Store the volume of a box here
                  // box 1 specification
                  Box1.setLength(6.0);
                  Box1.setBreadth(7.0);
                  Box1.setHeight(5.0);
                  // box 2 specification
                  Box2.setLength(12.0);
                  Box2.setBreadth(13.0);
                  Box2.setHeight(10.0);
                  // volume of box 1
                  volume = Box1.getVolume();
                  Console.WriteLine("Volume of Box1 : {0}", volume);
                  // volume of box 2
```
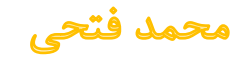

```
 volume = Box2.getVolume();
                  Console.WriteLine("Volume of Box2 : {0}", volume);
                  // Add two object as follows:
                 Box3 = Box1 + Box2; // volume of box 3
                  volume = Box3.getVolume();
                  Console.WriteLine("Volume of Box3 : {0}", volume);
                  Console.ReadKey();
 }
           }
       }
   }
                       زمانی که برنامه ی باال کامپایل شده و اجرا میشود، نتایج زیر را به دنبال دارد.
Volume of Box1 : 210
Volume of Box2 : 1560
Volume of Box3 : 5400
```
محمد فتحم

جدول زیر توانایی باز تعریف شدن اپراتورها را در سیشارپ توضیح میدهد.

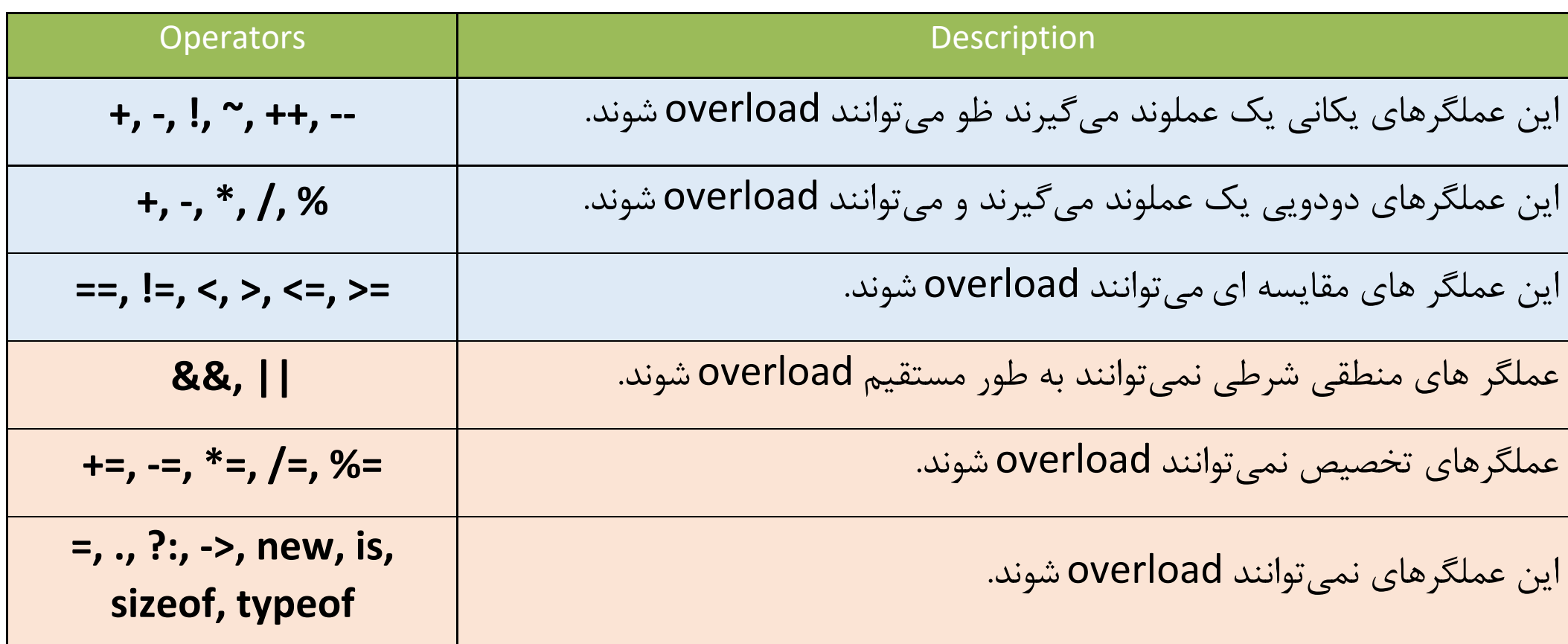

برنامه نویسی پیشرفته با سیشارپ

**106** 

هنگامیکه یک عملگر باز تعریف میشود، معنای واقعی خودش را از دست نمیدهد. بلکه فقط کاربرد آن به یک کلاس افزوده میشود. بنابراین (بهعنوان مثال) باز تعریف کردن عملگر + برای افزودن یک شیء به انتهای لیست پیوندی، دلیل نمیشود که عملکرد آن operator برای جمع کردن دو عدد صحیح تغییر کند.

مزیت اصلی باز تعریف نمودن عملگرها این است که به شما اجازه میدهد بهطور یکپارچه، یک کالس جدید را در محیط برنامهنویسی خود، ادغام کنید. این ویژگی که به آن type extensibility میگویند، یکی از بخشهای مهم یک زبان برنامهنویسی شیگرا مثل سیشارپ است. هنگامیکه عملگرها برای یک کالس تعریف میشوند، میتوانید آن را روی اشیای کالس مربوطه، اعمال کنید. این نکته قابل ذکر است که باز تعریف نمودن عملگرها یکی از قدرمندترین ویژگیهای سیشارپ است.

برنامه نویسی پیشرفته با سی شارپ

 $\sqrt{2}$
#### **اصول باز تعريف نمودن عملگرها**

1 باز تعریف نمودن عملگرها شباهت زیادی با باز تعریف نمودن متدها دارد. دو حالت از باز تعریف نمودن متدها وجود دارد: عملگرهای تکی ّو عملگرهای دوتایی."فرم کلی هرکدام را در زیر میبینید:

```
// General form for overloading a unary operator
public static ret-type operator op(param-type operand)
{
         // operations
}
// General form for overloading a binary operator
public static ret-type operator op(param-type1 operand1, param-type1 operand2)
\mathcal{L} // operations
}
```
Method overloading \

- unary operators<sup>\*</sup>
- binary operators  $\mathbf{r}$

```
محمد فتح
```
برنامه نویسی پیشرفته با سی شارپ

 $\lambda$ 

در اینجا، عملگری که آن را بازتعریف میکنید، مثل + یا / ، جایگزین op میشود. type-ret مشخص کنندهی نوع مقداری است که برگشت داده خواهد شد. اگرچه نوع بازگشتی 'میتواند از هر نوعی باشد اما اغلب از نوع همان کلاسی است که عملوند در آن سربار <sup>ک</sup>میشود. این ارتباط (یکسان بودن نوع بازگشتی با جنس کلاس) باعث راحتی استفاده از عمگرهای بازتعریف شده میشود. برای عملگرهای تکی ، عملوند در قسمت operand قرار میگیرد. برای عملگرهای دوتایی ، عملوندها در قسمت operand1 و voperand قرار خواهد گرفت.

Return Type<sup>1</sup>

Overload<sup><sup>1</sup></sup>

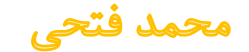

برنامه نویسی پیشرفته با سی شارپ

- متدهای بازتعریف شده باید هم public و هم static باشند.
- در عملگرهای تکی ، نوع عملوند باید با نوع کالسی که operator در آن تعریف میشود، یکسان باشد. بنابراین نمیتوانید عملوندهای سیشارپ را برای اشیایی که خودتان نساختهاید، تعریف کنید. برای مثال، نمیتوانید مجدداً عملگر + را برای int و string تعریف کنید.
	- پارامترهای عملوند نباید از ref وout استفاده کنند.

## **Extension Methods**

یکی از قابلیتهای جدید و جالب توجه سی شارپ ۳ متدهای تعمیم یافته'هستند. یک متد تعمیم یافته به یک متد استاتیک گفته میشود که در یک کالس از نوع استاتیک وجود دارد و شما میتوانید بر خالف متدهای استاتیک عادی، روی نمونههای<sup>۲</sup>کلاس، مثل یک متد عادی برای آن نمونه از کلاس استفاده کنید اما قادر نخواهید بود که همان متد را در سطح کالس استفاده نمایید. برای درک تفاوت متدهای سطح کالس و متدهای استاتیک عادی به مثال توجه نمایید.

Extension Methods<sup>1</sup>

Instance<sup>r</sup>

محمد فتحم

پرنامه نویسی پیشرفته با سے شارپ

به عنوان مثال متد ToUpper یک متد عادی تعریف شده در سطح کالس string است که فقط روی نمونه های کالس میتوان از آن استفاده کرد مثال:

```
String name = "ali" ;
```
Console.WriteLine(name.ToUpper());

بعد از اجرای کد بالا کلمه "Ali" به کاربر نشان داده خواهد شد. حال اگر بخواهیم همین متد را روی کلاس استفاده کنیم یعنی مثال )(ToUpper.string با خطای کامپایلر مواجه خواهیم شد.

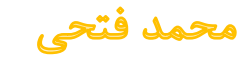

بالعکس اگر بخواهیم متدهای استاتیک تعریف شده داخل کالس را روی نمونه های کالس استفاده کنیم، با خطا مواجه میشویم. به عنوان مثال متد Format در سطح کالس string تعریف شده، یعنی اگر بنویسیم: ).....(Format.name با خطای کامپایلر روبرو خواهیم شد در صورتی که نحوه استفاده صحیح از این متد ...)string.Format میباشد.

اما متدهای تعمیم یافته عالوه بر اینکه متد استاتیک هستند، به شما اجازه میدهند که آنها را در روی نمونه های گرفته شده از کالس استفاده کنید، نه روی خود کالس.

محمد فتحي

برنامه نویسی پیشرفته با سی شارپ

**تعريف و فراخوانی يک متد تعمیم يافته**

به نکات زیر توجه کنید:

- در تعریف یک متد تعمیم یافته باید دقت کنیم که حتما آنرا داخل یک کالس استاتیک تعریف نماییم.
	- اولین آرگومان متد تعریف شده باید با کلیدواژه this تعریف گردد.
		- متد تعمیم یافته باید از نوع استاتیک باشد.

محمد فتحي

```
namespace csharp.Utilities
{
     public static class StringConversions
\{ public static double ToDouble(this string s)
\overline{\mathcal{L}} return Double.Parse(s);
 }
         Public static bool ToBool(this string s)
\overline{\mathcal{L}} return Boolean.Parse(s);
 }
     }
}
```
مثال:

حال از متدهای تعریف شده استفاده میکنیم

### using csharp.Utilities double pi = "3.1415926335".ToDouble(); Console.WriteLine(pi);

116

اگر بخواهیم میان متدهای تعمیم یافته و متدهای عادی اولویت قرار دهیم، متدهای عادی اولویت بیشتر را به خود اختصاص میدهند، به دلیل اینکه متدهای تعمیم یافته دارای محدودیت عملکرد هستند. اما به طور کلی متدهای بسیار مفیدی بوده و خصوصا در بخشهایی که نیاز به بسط دادن یک کالس داریم اما به دالیل مختلفی از قبیل عدم دسترسی به سورس کلاس و یا مهر و موم'بودن آن نمیتوانیم این کار را انجام دهیم، بسیار مفید خواهند بود.

sealed<sup>1</sup>

محمد فتحي

### **جدول برخی از متدهای تعمیم یافته**

#### Object extension:

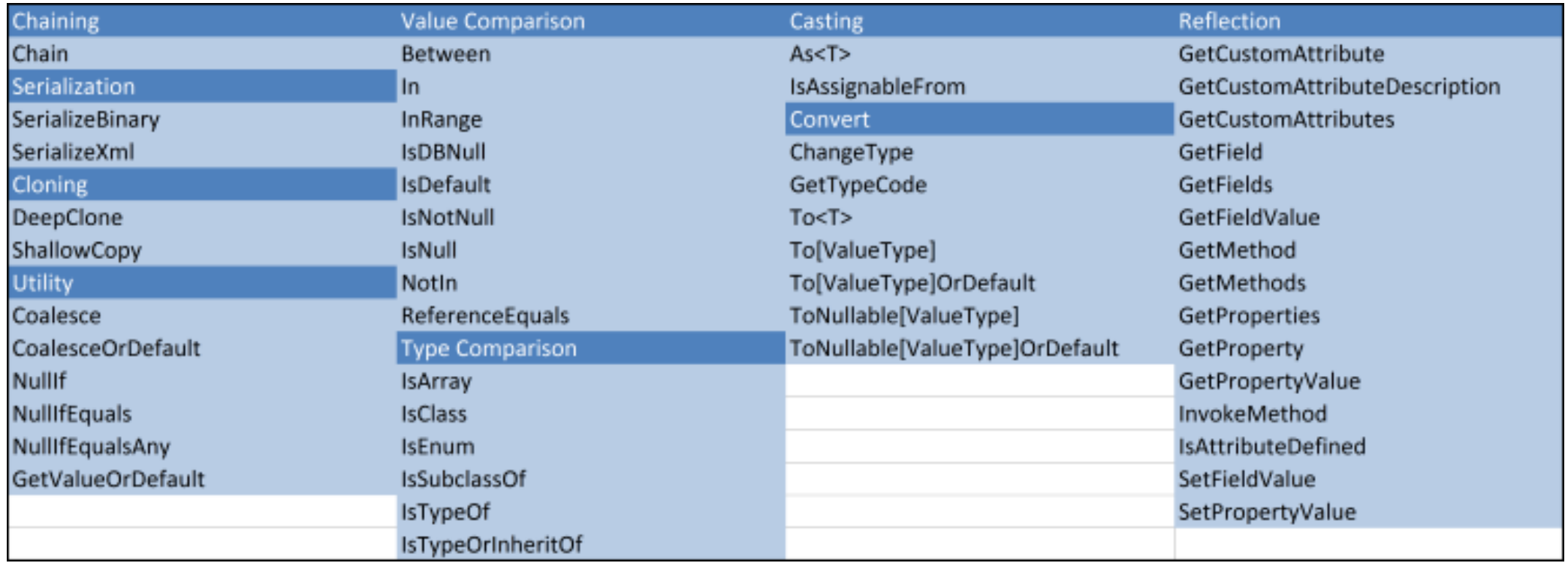

 $\mathbf{\nabla}$ 

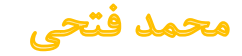

#### Database extension:

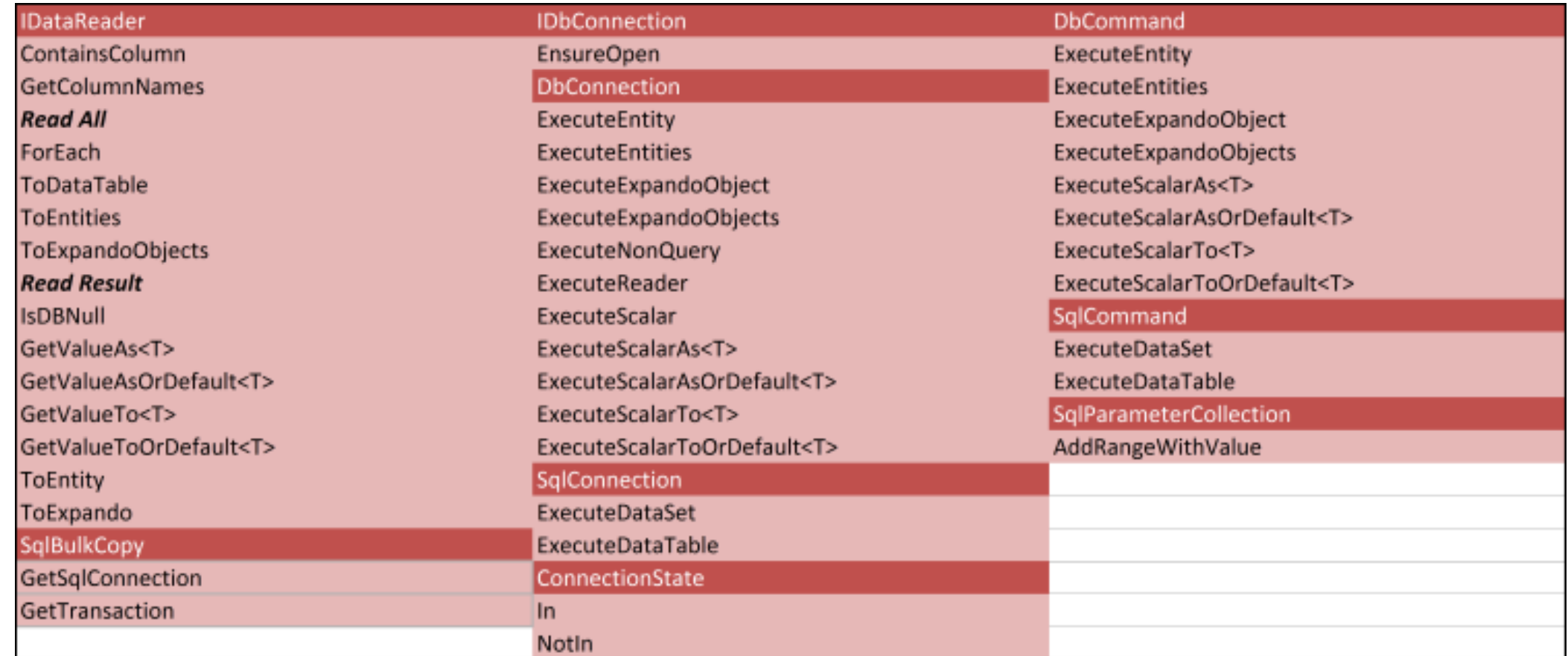

 $\Delta$ 

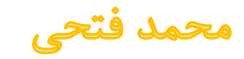

#### String extension:

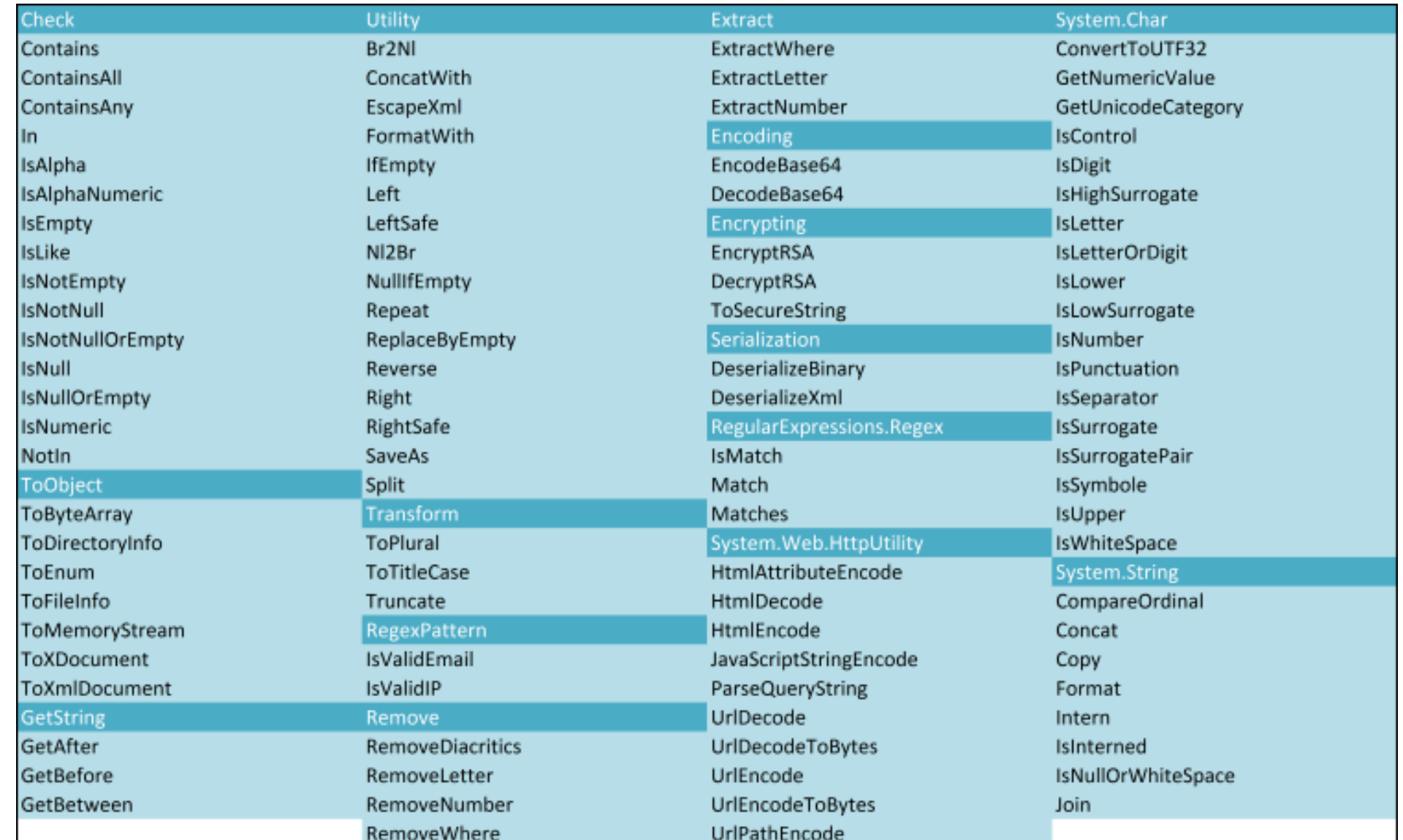

برنامه نویسی پیشرفته با سیشارپ

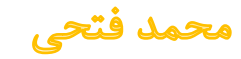

# **Anonymous Types**

فرض کنید ساختار زیر را در مدل ساخته شده به وسیلهی framework Entity در پروژهی خود داریم.

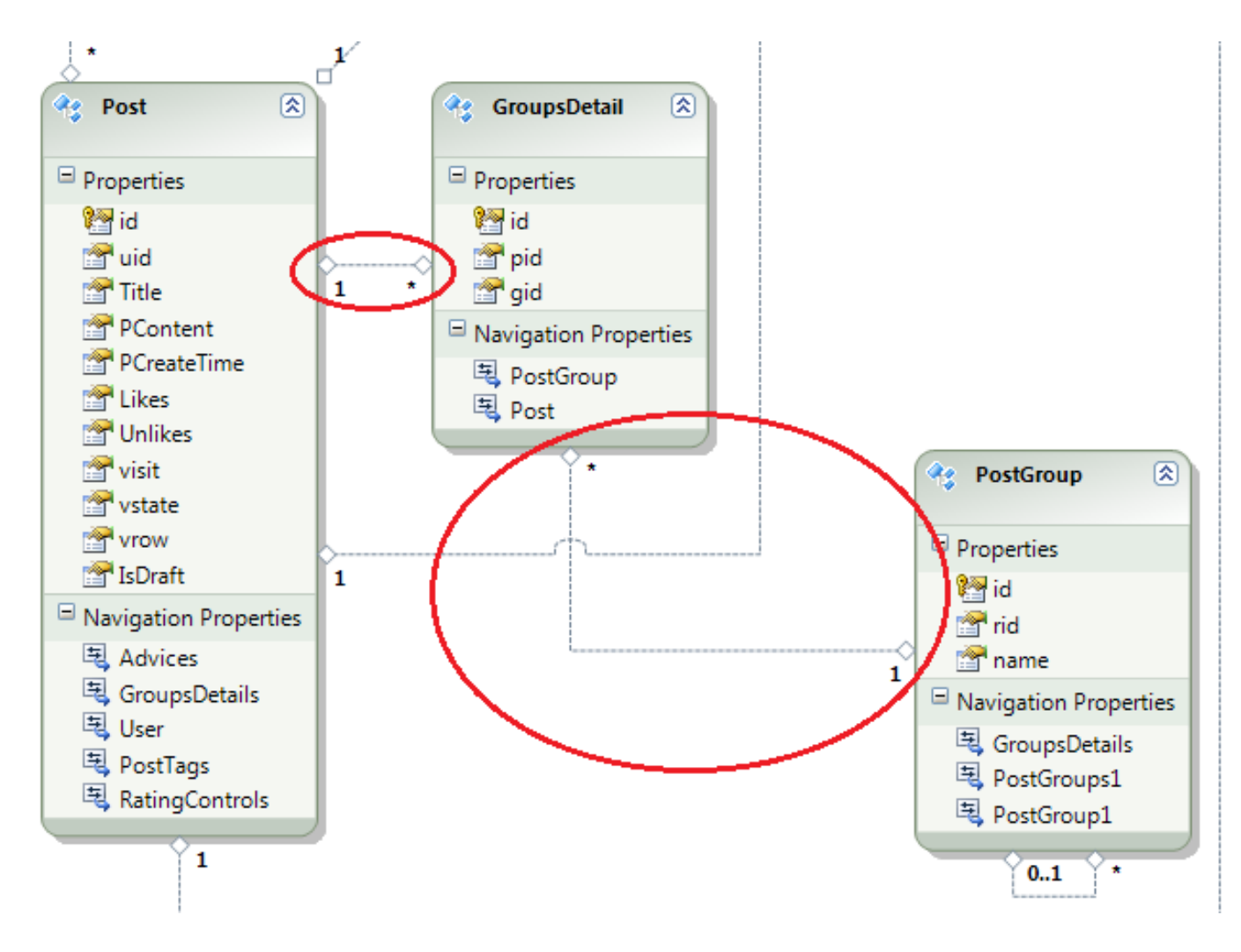

برنامه نویسی پیشرفته با سی شارپ

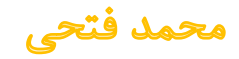

جدول Post با جدول GroupsDetail ارتباط یک به چند و در مقابل ان جدول GroupsDetail با جدول PostGroup ارتباط چند به یک دارد. به زبان ساده تعدادی گروه بندی برای مطالب وجود دارد )در جدول PostGroup )و میتوان برای هر مطلب تعدادی از گروهها را در جدول GroupsDetail مشخص نمود.

حال فرض کنید بخواهیم لیستی از عنوان مطالب موجود به همراه [نام] گروههای هر مطلب را داشته باشیم . به قطعه کد سادهی زیر توجه فرمایید:

```
var context = new Models.EntitiesConnection();
var query = context.Posts.Select(pst => new {
```

```
id = pst.id, Title = pst.Title,
 GNames = pst.GroupsDetails.Select
     (grd \Rightarrow new \{ Name = grad.PostGroup.name \})
```
}).OrderByDescending(c => c.id).ToList();

## 121

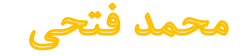

1 همانطور که شاهد هستید در قطعه کد باال توسط خواص راهبری به صورت مستقیم نام گروههای ثبت شده برای هر مطلب در جدول GroupsDetail را از جدول PostGroup استخراج نمودیم.

**نتیجهی اين query چه خواهد بود؟**

کامال واضح است که تعداد دلخواهی از فیلدها برای واکشی مشخص شده است؛ پس در نتیجه نوع داده ای که توسط این query بازگشت داده خواهد شد یک لیست از یک نوع بی نام میباشد.

**چگونه ازنتیجهیبازگشتیاينquery در صورت ارسال آن به عنوان يک پارامتر به يک تابع میتوان استفاده کرد؟**

اگر ما تمامی فیلدهای جدول Post را واکشی کنید مقدار بازگشتی یک لیست از نوع Post خواهد بود که به راحتی قابل استفاده میباشد.

Navigation Properties<sup>1</sup>

محمد فتحي

برنامه نویسی پیشرفته با سی شارپ

```
public bool myfunc(List<Post> query)
{
     foreach (var item in query)
\{ ..... string title = item.Title;
     }
...return true;
}
var context = new Models.EntitiesConnection();
var queryx = context.Posts.ToList();
.... myfunc(queryx );
```
### $147$

برنامه نویسی پیشرفته با سی شارپ

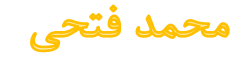

مثال

اکنون با لیستی از نوع بی نام رو به رو میباشید. چند راه مختلف برای دسترسی به این گونه از مقادیر بازگشتی وجود دارد .

.1 استفاده از Reflection برای دسترسی به فیلدهای مشخص شده.

.2 تعریف یک مدل کامل بر اساس فیلدهای مشخص شدهی بازگشتی و ارسال یک لیست از نوع تعریف شده به تابع

.3 استفاده از یکی از روشهای خالقانهی تبدیل نوع Anonymousها .

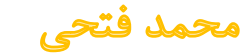

```
به کد زیر توجه فرمایید :
public static List<T> CreateGenericListFromAnonymous<T>(object obj, T example)
{
    return (List<T>)obj;
}
public static IEnumerable<T> CreateEmptyAnonymousIEnumerable<T>(T example)
{
    return new List<T>();
}
public bool myfunc(object query)
{
     var cquery = CreateGenericListFromAnonymous(query, new {
                          id = 0,
                          Title = string.Empty,
                          GNames = CreateEmptyAnonymousIEnumerable
                                        (new \{ Name = string.Fmpty \}) });
     foreach (var item in cquery)
    \{ string title = item.Title;
         foreach (var gname in item.GNames)
             string gn = gname.Name;
     }
     return false;
}
```
170

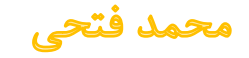

\nvar context = new Models.FntitiesConnection();\nvar query = context.Posts.Select(pst => new\n{\n id = pst.id,\n Title = pst.fitle,\n GNames = pst.GroughDetails.Select\n (grd => new { Name = grd.PostGroup.name })\n}).OrderByDescending(c => c.id);\n myfunc(query.Tolist());\n

\n\n
$$
\sum_{i=1}^{n} \sum_{j=1}^{n} \sum_{j=1
$$

تابع CreateEmptyAnonymousIEnumerable یک لیست از نوع IEnumerable را بر اساس نوعی که به صورت inline مشخص نموده ایم برمیگرداند.

برنامه نویسی پیشرفته با سیشارپ

# **Dynamic Binding**

1 نوع داده پویا به این معنی است که نوع شیء ، اعضا و پارامتر هایی که به آن ارسال میشوند تا زمان اجرا نامشخص میباشند. با تعریف یک شیء از نوع پویا به کامپایلر میگویید که کنترل نوع را در زمان کامپایل انجام ندهد به این ترتیب شما در زمان اجرا میتوانید هر نوع مقداری را به شیء نسبت دهید. به این ترتیب شما قادر هستید به یک شیء از نوع داینامیک مقادیری از انواع مختلف بدهید.

```
dynamic d = "test";
Console.WriteLine(d.GetType());
// Prints "System.String".
```
 $d = 100$ ; Console.WriteLine(d.GetType()); // Prints "System.Int32".

Dynamic<sup>1</sup>

12 V

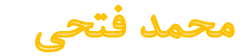

یکی از کاربردهای این نوع داده در زمان کار با API COM و یا زبانهای داینامیکی مانند IronPython میباشد به این صورت که با نوع داده داینامیک دیگر نیازی نیست نگران این موضوع باشید که این زبان ها و یا API داده را با چه نوعی به شما باز میگردانند.

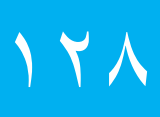

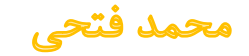

# **Attributes**

صفتها ٰدر حقیقت اطلاعات توضیحی هستند که میتوانید آنها را به برنامههای خود بیفزایید. صفتها را میتوان برای کلیه عناصر برنامه از قبیل کالسها، واسطها، اسمبلی ها و ... مورد استفاده قرار داد. از این اطالعات میتوان برای موارد متنوعی در زمان اجرای برنامه استفاده نمود.

برای مثال میتوان به صفتی مانند DllImportAttribute اشاره کرد که امکان برقراری ارتباط با توابع کتابخانهای Win32 را فراهم مینماید.

همچنین صفتهایی نیز وجود دارند که برنامهنویس یا توسعه دهنده برنامه را در امر تولید برنامه یاری مینمایند. برای مثال میتوان به صفت ObsoleteAttribute اشاره کرد که با استفاده از آن، در زمان کامپایل برنامه پیغامی برای برنامه نویس نمایش داده میشود و مشخص میکند که متدی خاص مورد استفاده قرار نگرفته و یا دیگر مورد استفاده نیست.

Attributes<sup>1</sup>

محمد فتحي

همچنین هنگامیکه با فرمهای ویندوز کار میکنیم، صفتهای بسیاری وجود دارند که امکان استفاده از این فرمها را فراهم کرده و باعث میشوند تا اطالعات مربوط به این عناصر در property فرم ظاهر شوند. یکی دیگر از 1 موارد استفاده از صفتها در مسایل امنیتی اسمبلیهای .Net است.

برای مثال صفتهایی وجود دارند که باعث جلوگیری از فراخوانیهای غیر مجاز میشوند، بدین معنی که تنها اجازه فراخوانی را به متدها یا اشیایی میدهند که قبال تعریف شده و مشخص شده باشند.

یکی ازعلتهایاستفاده از صفتها آن است که، اغلب سرویسهایی را که آنها برای کاربر فراهم مینمایند، بسیار پیچیده است و با کدهای معمولی نمیتوان آنرا را بدست آورد. از اینرو استفاده از صفتها در بسیاری از موارد ضروری و اجتناب ناپذیر است.

Assembly<sup>1</sup>

محمد فتحي

همانطور که خواهید دید، صفتها به برنامههای مامتادیتا ٰاضافه مینمایند. پس از کامپایل برنامههای سیشارپ، فایل اسمبلی برای آن ایجاد میگردد که این اسمبلی معموال یا یک فایل اجرایی است و یا یک Dll است. توصیف 2 اسمبلی، در متادیتای مربوط به آن قرار میگیرد. طی پروسهای تحت عنوان بازتاب ، صفت یک برنامه از طریق فایل متادیتای موجود در اسمبلی آن قابل دسترس میگردد.

در حقیقت صفتها، کالسهایی هستند که میتوانید آنها را با زبان سیشارپ تولید کرده و جهت افزودن اطالعاتی توضیحی به کد خود، از آنها استفاده نمایید. این اطالعات در زمان اجرای برنامه از طریق بازتاب قابل دسترسی هستند.

Metadata<sup>1</sup>

Reflection $<sup>7</sup>$ </sup>

محمد فتحي

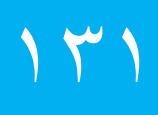

**مفاهیم اولیه درباره صفتها**

صفتها را معموال قبل از اعالن عنصر مورد نظر در برنامه قرار میدهند. اعالن صفتها بدین صورت است که نام صفت درون دو براکت )[]( قرار میگیرد.

[ObsoleteAttribute]

استفاده از کلمه Attribute در اعالن صفت الزامی نیست، از اینرو اعالن زیر با اعالن فوق یکسان است : [Obsolete]

همچنین صفتها میتوانند دارای پارامتر نیز باشند که با استفاده از آنها خواص بیشتری را در اختیار برنامه قرار میدهند. در ادامه موارد متنوعی از استفاده صفت ObsoleteAttribute را مشاهده مینمایید.

```
using System;
class BasicAttributeDemo
     [Obsolete]
     public void MyFirstDeprecatedMethod()
    \mathbf{1} Console.WriteLine("Called MyFirstDeprecatedMethod().");
 }
     [ObsoleteAttribute]
     public void MySecondDeprecatedMethod()
\{ Console.WriteLine("Called MySecondDeprecatedMethod().");
 }
     [Obsolete("You shouldn't use this method anymore.")]
     public void MyThirdDeprecatedMethod()
\{ Console.WriteLine("Called MyThirdDeprecatedMethod().");
 }
     // make the program thread safe for COM
     [STAThread]
```
## $144$

 $\{$ 

برنامه نویسی پیشرفته با سیشارپ

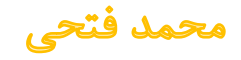

مثال:

```
 static void Main(string[] args)
    \mathbf{f} BasicAttributeDemo attrDemo = new BasicAttributeDemo();
          attrDemo.MyFirstDeprecatedMethod();
          attrDemo.MySecondDeprecatedMethod();
          attrDemo.MyThirdDeprecatedMethod();
     }
}
همانطور که در مثال نیز مشاهده میشود، صفت Obsolete در فرمهای مختلف مورد استفاده قرار گرفته 
است. اولین محلی که از این صفت استفاده شده است، متد ()MyFirstDeprecatedMethod و پس از آن در 
متد ()MySecondDeprecatedMethod است. تنها تفاوت استفاده در این دو حالت آنست که در متد دوم 
صفت با نام کامل یعنی به همراه کلمه Attribute مورد استفاده قرار گرفته است. نتیجه هر دو اعالن یکسان است. 
                                     همانطور که گفته شد، صفتها میتوانند دارای پارامتر نیز باشند :
```
[Obsolete("You shouldn't use this method anymore.")]

public void MyThirdDeprecatedMethod()

### $\mathbf{r}$   $\epsilon$

...

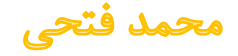

همچنین این مثال شامل صفت دیگری نیز میباشد. این صفت STAThreadAttribute است که معموال در ابتدای کلیه برنامههای سیشارپ و قبل از آغاز متد ()Main قرار میگیرد. این صفت بیان میدارد که برنامه سیشارپ مورد نظر میتواند با کد مدیریت نشده COM از طریق Apartment Threading Simple ارتباط برقرار نماید.

استفاده از این صفت در هر برنامهای میتواند مفید باشد، چراکه شما بعنوان برنامه نویس هیچگاه اطالع ندارید که آیا کنابخانه ثالثی که از آن استفاده میکنید، قصد برقراری ارتباط با COM را دارد یا نه؟ )در صورتیکه با برخی از اصطالحات بکار رفته آشنایی ندارید اصال نگران نشوید. در اینجا هدف تنها نشان دادن موارد استفاده از صفتهاست.(

صفتهامیتوانند دارای چندین پارامتر باشند. در این مثال استفاده از دو پارامتر برای یک صفت نشان داده شده

```
using System;
public class AnyClass
{
     [Obsolete("Don't use Old method, use New method", true)]
     static void Old() { }
     static void New() { }
     public static void Main()
\{ Old();
    }<br>}
}
```
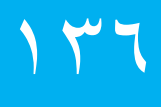

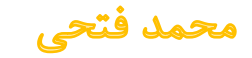

است.

همانطور که در مثال مشاهده میکنید، صفت مورد استفاده دارای دو پارامتر است. پارامتر اول که یک جمله متنی است و همانند مثال قبل عمل میکند. پارامتر دوم نیز بیان کننده نوع پیغامی است که این صفت در هنگام کامپایل تولید میکند. در صورتیکه این مقدار برابر با True باشد، بدین معناست که در هنگام کامپایل پیغام خطا تولید میشود و کامپایل برنامه متوقف میگردد. در حالت پیش فرض مقدار این پارامتر برابر با False است که بیان میدارد، به هنگام کامپایل تنها پیغام هشداری تولید خواهد شد. در پیغام این برنامه، عنصری از برنامه را که نباید از آن استفاده شود معین شده و جایگزین آن نیز معرفی میشود.

AnyClass.Old()' is obsolete: Don't use Old method, use New method'

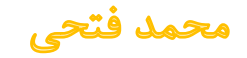

تفاوت پارامترهای positional با پارامترهای named در آن است که، پارامترهای named با نامشان مورد استفاده قرار میگیرند و همیشه اختیاری هستند.

```
صفت DllImport را مشاهده مینمایید که دارای هر دو نوع پارامتر positional و named است.
```

```
using System;
using System.Runtime.InteropServices;
class AttributeParamsDemo
\{ [DllImport("User32.dll", EntryPoint = "MessageBox")]
     static extern int MessageDialog(int hWnd, string msg, string caption, 
intmsgType);
     [STAThread]
```

```
 static void Main(string[] args)
\{ MessageDialog(0, "MessageDialog Called!", "DllImport Demo", 0);
 }
```
## $14\lambda$

}

```
برنامه نویسی پیشرفته با سی شارپ
```
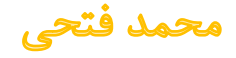

صفت DllImport در مثال فوق دارای یک پارامتر User32.dll") positional") و یک پارامتر named ("MessageBox="EntryPoint (است . پارامترهای named در هر مکانی میتوانند قرار گیرند و مانند پارامترهای positional دارای محدودیت مکانی نیستند.

بدین معنا که چون در پارامترهای named، نام پارامتر مستقیما مورد استفاده قرار میگیرد، محل قرار گیری آن در لیست پارامترهای صفت مهم نیست اما در مورد پارامترهای positional چون اسم پارامتر مورد استفاده قرار نمیگیرد، این پارامترها حتما باید در مکانهای تعیین شده و تعریف شده در لیست پارامترهای صفت قرار گیرند. توجه کنید که چون هدف ما تنها آشنایی با صفتها و نحوه استفاده از آنهاست، درباره پارامترهای مختلف صفت DllImport بحث نخواهیم کرد چراکه پارامترهای این صفت نیاز به آشنایی کامل با Win32 API دارد.

1 در یک بررسی کلی میتوان گفت که پارامترهای Positional، پارامترهای سازنده صفت هستند و در هر بار استفاده از صفت باید مورد استفاده قرار گیرند، ولی پارامترهای Named کامال اختیاری هستند و همیشه نیازی به استفاده از آنها نمیباشد.

Constructor<sup>1</sup>

محمد فتحي

**نشانگاههای صفتها )عناصری که صفتها بر روی آنها اعمال میشوند(**

صفتهایی که تا کنون مشاهده کردید، همگی بر روی متدها اعمال شده بودند. اما عناصر مختلف دیگری در سیشارپ وجود دارند که میتوان صفتها را بر روی آنها اعمال نمود.

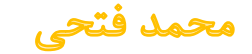

جدول زیر عناصر مختلف زبان سیشارپ، که صفتها بر روی آنها اعمال میشوند را نشان میدهد.

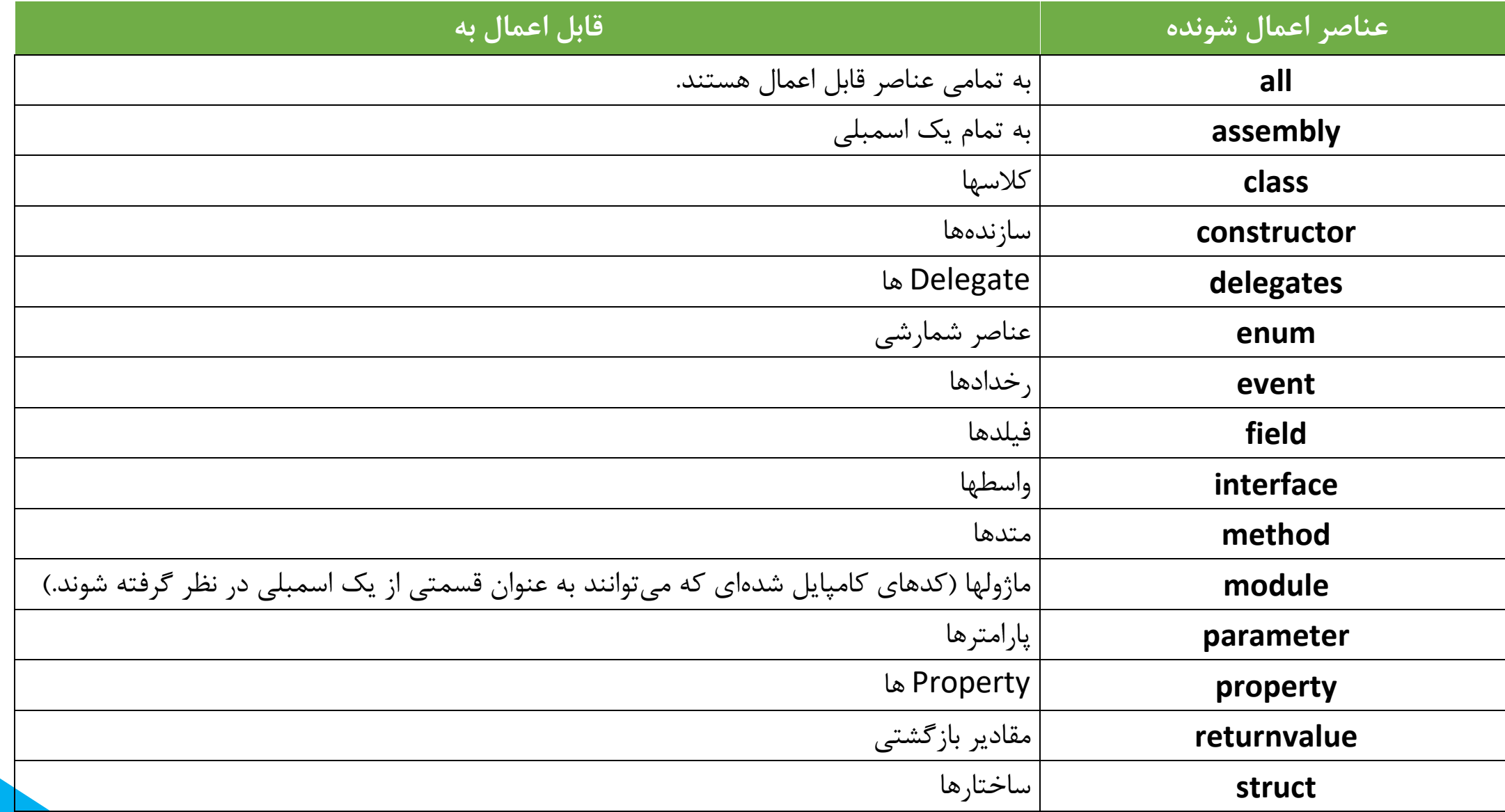

محمد فتحى

هر چند ممکن است استفاده از این نشانگاهها٬باعث ایجاد ابهام شوند، اما میتوان با استفاده از آنها معین کرد که صفت دقیقا به عنصر مورد نظر اعمال شود.

2 یکی از صفتهایی که بر روی اسمبلی اعمال میشود و باعث ارتباط با CLS میگردد، صفت CLSCompliantAttribute است. CLS امکان برقراری ارتباط بین کلیه زبانهایی که تحت .Net کار میکنند را فراهم مینماید. نشانگاههای صفتها با استفاده از اسم Target که بعد از آن کولون قرار میگیرد، ایجاد میشوند.

Target<sup>1</sup>

Common Language Specification<sup>Y</sup>

برنامه نویسی پیشرفته با سی شارپ

 $\leq$   $\preceq$ 

محمد فتحي

در این مثال نحوه استفاده از این صفت نشان داده شده است.

```
using System;
[assembly: CLSCompliant(true)]
public class AttributeTargetDemo
{
     public void NonClsCompliantMethod(uint nclsParam)
\{ Console.WriteLine("Called NonClsCompliantMethod().");
 }
     [STAThread]
     static void Main(string[] args)
    \mathcal{L}uint myUint = 0;
         AttributeTargetDemo tgtDemo = new AttributeTargetDemo();
         tgtDemo.NonClsCompliantMethod(myUint);
     }
}
```
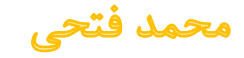
با استفاده از نشانگاه مورد نظر در اینجا یعنی assembly، این صفت بر روی کل اسمبلی اعمال میگردد. کد موجود در مثال فوق کامپایل نخواهد شد، زیرا uint در متد ()NonClsCompliantMethod اعالن شده است.

در اینجا درصورتیکه فرم پارامتر صفت CLSCompliant را به false تغییر دهید و یا متد ()NonClsCompliantMethod را به متدی منطبق با CLS تبدیل کنید )مثال نوع بازگشتی آنرا int تعریف کنید) آنگاه برنامه کامپایل خواهد شد. (توضیحی که درباره CLS میتوان بیان کرد این است که CLS مجموعهای از ویژگیها و خواص Framework Net. است که به نحوی بیان میدارد، برای اینکه زبانهای مختلف تحت .Net بتوانند بدون مشکل با یکدیگر ارتباط برقرار نمایند، الزم است از یک سری از قوانین پیروی کنند، در غیر اینصورت امکان برقراری ارتباط با سایر کدهای نوسته شده تحت زبانهای برنامهسازی دیگر را نخواهند داشت.

برای مثال، استفاده از نوع uint به دلیل اینکه در زبانهای مختلف میتواند به صورتهای متفاوتی پیادهسازی شود و یا وجود نداشته باشد، سازگار با CLS نیست و برای اینکه بخواهیم برنامهای منطبق با CLS داشته باشیم نباید از آن استفاده نماییم.(

محمد فتحي

نکته قابل توجه در مورد مثال مطرح شده آن است که در آن صفت CLSCompliant به استفاده از یک نشانگاه که همان assembly است، مورد استفاده قرار گرفته است و از این رو تمامی مشخصات این صفت به کلیه اعضای این اسمبلی اعمال خواهند شد. توجه نمایید که در این مثال علت و موارد استفاده از صفتها مشهودتر است، چراکه همانطور که مشاهده مینمایید، با استفاده از یک صفت میتوانیم کنترلی بر روی کل اسمبلی و برنامه قرار دهیم تا در صورتیکه میخواهیم برنامه ما با سایر زبانهای برنامهسازی تحت .Net ارتباط برقرار کند، از متدهای استاندارد و سازگار با CLS استفاده نماییم که این قابلیت بزرگی را در اختیار ما قرار خواهد داد.

- صفت 1 ها کالس هایی هستند که از کالس Attribute ارث بری کردهاند.
- صفتها استفاده میشوند تا بتوان رفتارهایی را به کالسها، متدها و حتی پراپرتیها 2 ی برنامه اعمال نمود
	- شیوه ی استفاده از صفت ها به شکل زیر میباشد

[Attribute Name(argument(s))]

در ادامه به شرح نوع های مختلف صفت ها در سی شارپ می پردازیم

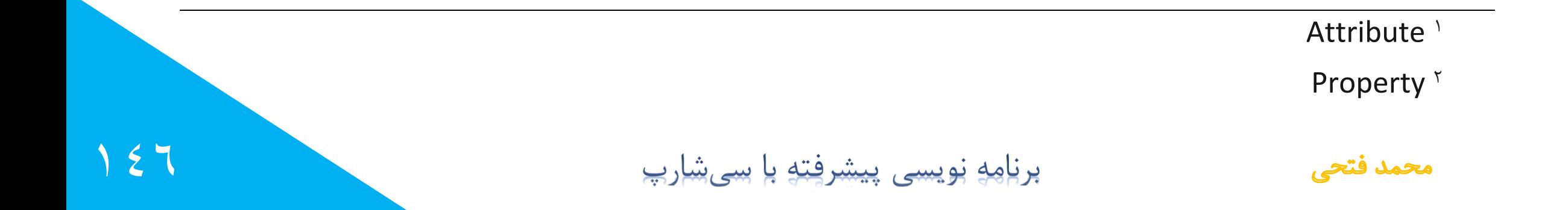

## **Obsolete**

از این نوع صفت ها برای این منظور استفاده میشود که مشخص کنید آیا متد قابل استفاده (اجرا) میباشد. Attribute Obsolete شامل دو ارگومان میشود.

i) message = پیام

ii) value = True/False

اگر مقدار value برابر با False باشد برنامه ی ما همراه با متد کامپایل شده و اجرا نیز خواهد شد

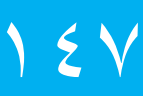

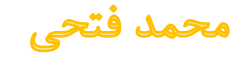

اگر مقدار value برابر با true باشد برنامه ی ما کامپایل شده ولی زمان اجرای متد برنامه ما مقدار Message را به صورت error نمایش میدهد

```
using System;
namespace Attribute
{
     class Program
    \{ [Obsolete("display1 is deprecated, use display2", false)]
          public void display1()
\overline{\mathcal{L}} Console.WriteLine("Visual Studio 2008");
 }
          public void display2()
\overline{\mathcal{L}} Console.WriteLine("Visual Studio 2015");
          }
          static void Main(string[] args)
          {
              Program obj = new Program();
              obj.display1();
              Console.Read();
         }
     }
}
```
 $15\lambda$ 

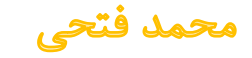

## **Conditional**

از این نوع صفتها در سی شارپ به این منظور استفاده میشود تا اعالم کنیم آیا متد ما باید اجرا شود یا خیر )این نوع صفتها در سی شارپ برای جلوگیری از اجرای متد ها کاربرد دارد(

صفت های Conditional باید برروی متدهای یک کالس یا استراکچر استفاده شوند و در صورت استفاده بر روی متدهای یک واسط،ٰ با خطا<sup>۲</sup>زمان اجرا مواجه خواهیم شد.

Interface<sup>1</sup>

error $<sup>7</sup>$ </sup>

محمد فتحي

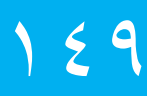

متدهایی که اجرا شدن آن ها را به دست صفتهای Conditional وا میگذاریم باید خروجیشان از نوع void

```
#define hello
using System;
using System.Diagnostics;
namespace AttributeConditional
{
    class Program
    \{ [Conditional("hello")]
         public void print()
\{ Console.WriteLine("Happy coding...");
 }
         static void Main(string[] args)
\{ Program obj = new Program();
             obj.print();
             Console.Read();
         }
     }
}
```
10.

برنامه نویسی پیشرفته با سی شارپ

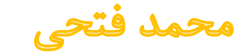

باشد.

نکته: صفت ها کاری روی بالک کدهای شما انجام نمیدهند ولی برچسپی را به ان وصل میکنند که دیگر کدها میتوانند آن را شناسایی کنند و براساس آن با کد یا کالس شما رفتار کنند.

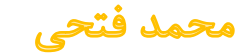

# **Abstract Classes**

کلاسهای انتزاعی کلاسهایی هستند که دارای یک یا چند متد پیاده سازی نشده هستند. اگر متدی را به شکل abstract تعریف کردید، باید کالس را هم به شکل abstract تعریف کنید.

بطور مثال یک کالس پایه با نام Shape تعریف میکنیم که پارامترهایی را نگهداری میکند و یک شی Pen هم برای رسم می سازیم. متد draw برای رسم استفاده میشود و آن را فقط تعریف میکنیم و کدی را برای پیاده سازی آن نمی نویسیم، چون هر شکلی به روش رسم خاصی نیاز دارد. (زمانی از کلاسهای Abstract استفاده میکنیم که بخواهیم کالس پایه ای داشته باشیم و متدهای آن در کالسهای مشتق شده نیاز به بازنویسی داشته باشه(

Abstract Classes<sup>1</sup>

محمد فتحي

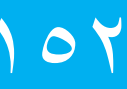

به لیست کد 1 دقت کنید:

```
// List Code 1
public abstract class Shape
\{ protected int height, width;
     protected int xpos, ypos;
     protected Pen bPen;
     public Shape(int x, int y, int h, int w)
    \mathbf{f}width = w;height = h;
        xpos = x;ypos = y;bPen = new Pen(Color.Black);
     }
     public abstract void draw(Graphics g);
     public virtual float getArea()
    \mathbf{A} return height * width;
```
## 153

}

}

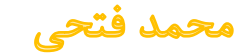

توجه کنید که متد draw را به شکل abstract تعریف کرده ایم و پس از تعریف با استفاده از ; انتهای تعریف متد را مشخص کرده ایم. کالس تعریف شده نیز به شکل abstract تعریف شده است.

همچنین برای استفاده از کالسهای انتزاعی نیز باید از کالسهای مشتق شده آن یک نمونه بگیرید و از کالس انتزاعی نمیتوان یک نمونه ایجاد کرد.

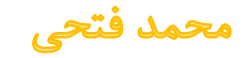

```
ادامه مسیر ساخت کالس را پی میگیریم و حال باید کالس Rectangle را بسازیم. برای این منظور کالس 
   مورد نظر را از کالس Shape که به شکل انتزاعی تعریف شده مشتق میکنیم. به لیست کد 2 توجه فرمایید:
// List Code 2 (Rectangle class derived from abstract base class)
public class Rectangle : Shape
{
    public Rectangle(int x, int y, int h, int w) : base(x, y, h, w) \{ \} //-----
     public override void draw(Graphics g)
     \left\{ \right. g.DrawRectangle(bPen, xpos, ypos, width, height);
     }<br>}
}
کالس Rectangle کالسی است که میتوانید از آن یک نمونه بگیرید. که یک متد draw واقعی دارد و 
                                                           میتواند رسم مستطیل را انجام دهد.
```
برای مثال کالس دوم را هم پیاده سازی کرده ایم. به لیست کد 3 دقت نمایید که پیاده سازی کالس Circle را نمایش میدهد.

```
// List Code 3 (Circle class derived from abstract base class)
public class Circle : Shape
{
    public Circle(int x, int y, int r) : base(x, y, r, r) { }
     //-----
     public override void draw(Graphics g)
\{ g.DrawEllipse(bPen, xpos, ypos, width, height);
     }
```
}

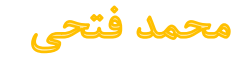

حال میخواهیم که بر اساس کالسهای تعریف شده، نمونه ای ایجاد کنیم. در لیست کد 4 نمونه های تعریف شده اند که پارمترهای مورد نیاز با استفاده از سازنده آن ارسال شده است.

```
// List Code 4
public class Form1 : System.Windows.Forms.Form
{
     private PictureBox pictureBox1;
     private Container components = null;
     private Shape rect, circ;
     //-----
     public Form1()
\{ InitializeComponent();
         init();
     }
     //-----
     private void init()
\{rect = new CsharpPats.Rectangle(50, 60, 70, 100);
        circ = new Circle(100, 60, 50); }
```
### برنامه نویسی پیشرفته با سیشارپ

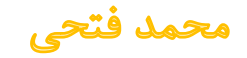

10 V

}

در پایان، در رویداد Paint رسم دایره و مستطیل را انجام میدهیم. به لیست کد 4 دقت نمایید که یک دایره و یک مستطیل رسم شده است.

```
// List Code 5
private void pictureBox1_Paint(object sender, PaintEventArgs e)
{
     Graphics g = e.Graphics;
     rect.draw(g);
     circ.draw(g);
}
```
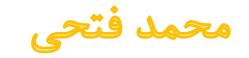

## **مقایسه کالسهای انتزاعی و کالسهای واسط**

زمانی که یک کلاس واسط ٰتعریف میکنیم، مجموعه ای از تعریف یک یا چند متد را خواهیم داشت که باید برای هر کالسی که از این واسط مشتق میشود کد نویسی شود. هیچ کد اولیه ای برای کالسها نوشته نخواهد شد. در این حالت شما یک ساختار درختی از وراثت کلاسها خواهید داشت که از کلاس پایه (کلاس واسط) نمیتوان نمونه ای ایجاد کرد و اگر متدی از واسط را در کالس خارجی تعریف و کد نویسی نکنید حتما با خطای کامپایلر مواجه خواهید شد.

زمانی که یک کلاس انتزاعی<sup>۲</sup>می سازید، یک کلاس پایه با تعریف یک یا چند متد دارید که ممکن است کد نویسی شده یا نشده باشند و به شکل abstract تعریف شده است. شما نمیتوانید از یک کالس انتزاعی نمونه بگیرید و البته میتوانید از کالس مشتق شده از کالس انتزاعی که متدهای اون پیاده سازی شده است، نمونه بگیرید. اگر همه متدهای تعریف شده در کالس بدون کد باشند، این کالس کامال مشابه کالسهای واسط خواهد بود با این

Interface Class<sup>1</sup>

Abstract Class<sup>r</sup>

محمد فتحي

محدودیت که نمیتوانید از آن مانند کالس واسط ساختار درختی وراثت را داشته باشید. بیشترین استفاده از کالسهای انتزاعی فراهم نمودن تعریف کالس پایه ای است برای کالسهای مشتق شده ای که میخواهند کاری را انجام دهند و به برنامه نویس اجازه داده میشود که شخصا کدهای موردنیازش را در کالسهای مشتق شده مختلفی پیاده سازی نماید. استفاده دیگر پیاده سازی متدهای خالی از کد است که ممکن است در کالسهای مشتق شده دیگر پیاده سازی نشده باشند و بخواهید اطمینان داشته باشید که پروژه شما کامپایل خواهد شد.

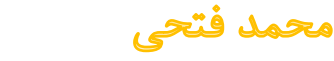

برنامه نویسی پیشرفته با سی شارپ

17.

به مثال زیر توجه نمایید:

```
public class NullShape
\mathcal{L} protected int height, width;
     protected int xpos, ypos;
     protected Pen bPen;
     //-----
     public Shape(int x, int y, int h, int w)
    \{width = w;height = h;
        xpos = x;ypos = y;bPen = new Pen(Color.Black);
     }
     //-----
     public void draw(Graphics g) { }
     //-----
     public virtual float getArea()
    \{ return height * width;
     }
```
 $\begin{array}{c} \n\lambda & \lambda \\ \n\lambda & \lambda \n\end{array}$ 

}

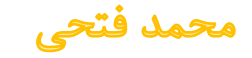

در این مثال متد draw خالی رها شده و کدی برای آن نوشته نشده است و کالس مشتق شده بدون مشکل کامپایل خواهد شد. و هیچ اشاره ای به اینکه این متد یک متد انتزاعی بازنویسی شده است نمیشود.

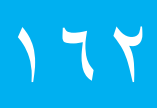

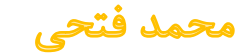